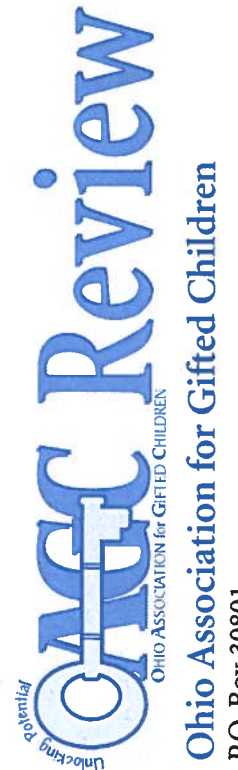

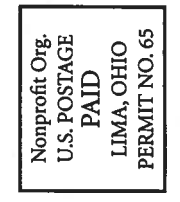

# Once you've read this issue, why not pass it along?

**Q** Language Arts Department Parent-Teacher Association **Q** Counseling Department  $\Box$ 

**Q** Social Studies Department  $\begin{array}{ll} \square \ \text{Library/Media Center} \\ \square \end{array}$ Math Department

## Fall 2018 Review

**General Call** 

Please note that the deadline for articles for the OAGC fall Review is June 15, 2018. We encourage readers to submit any article they believe will be useful to OAGC membership. In addition, we will be accepting the following articles from all regions: Teacher Features, Spotlight on Student Talent, and other regional articles of interest. If you would like to submit an article relating to a gifted education topic or an article featuring a teacher, coordinator, program, or student in your region, please review the article submission guidelines on http://oagc.com/publications.asp. All student submissions must have a student permission form completed by a parent or guardian. The form is also available at the above link.

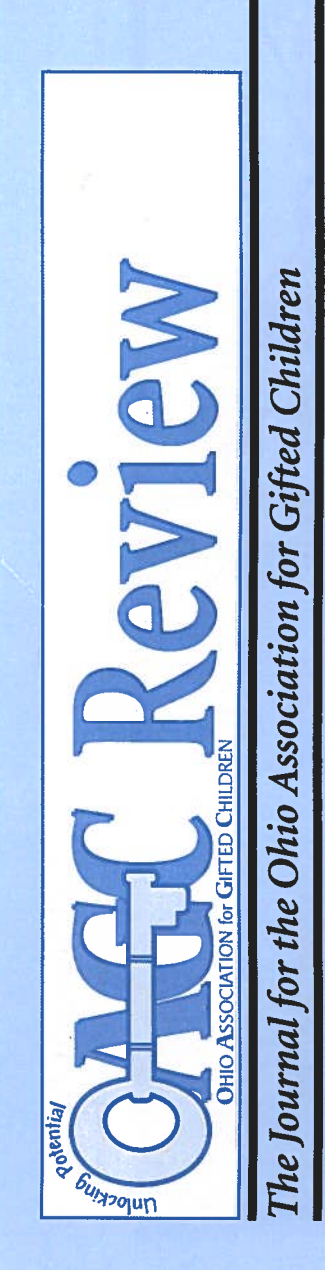

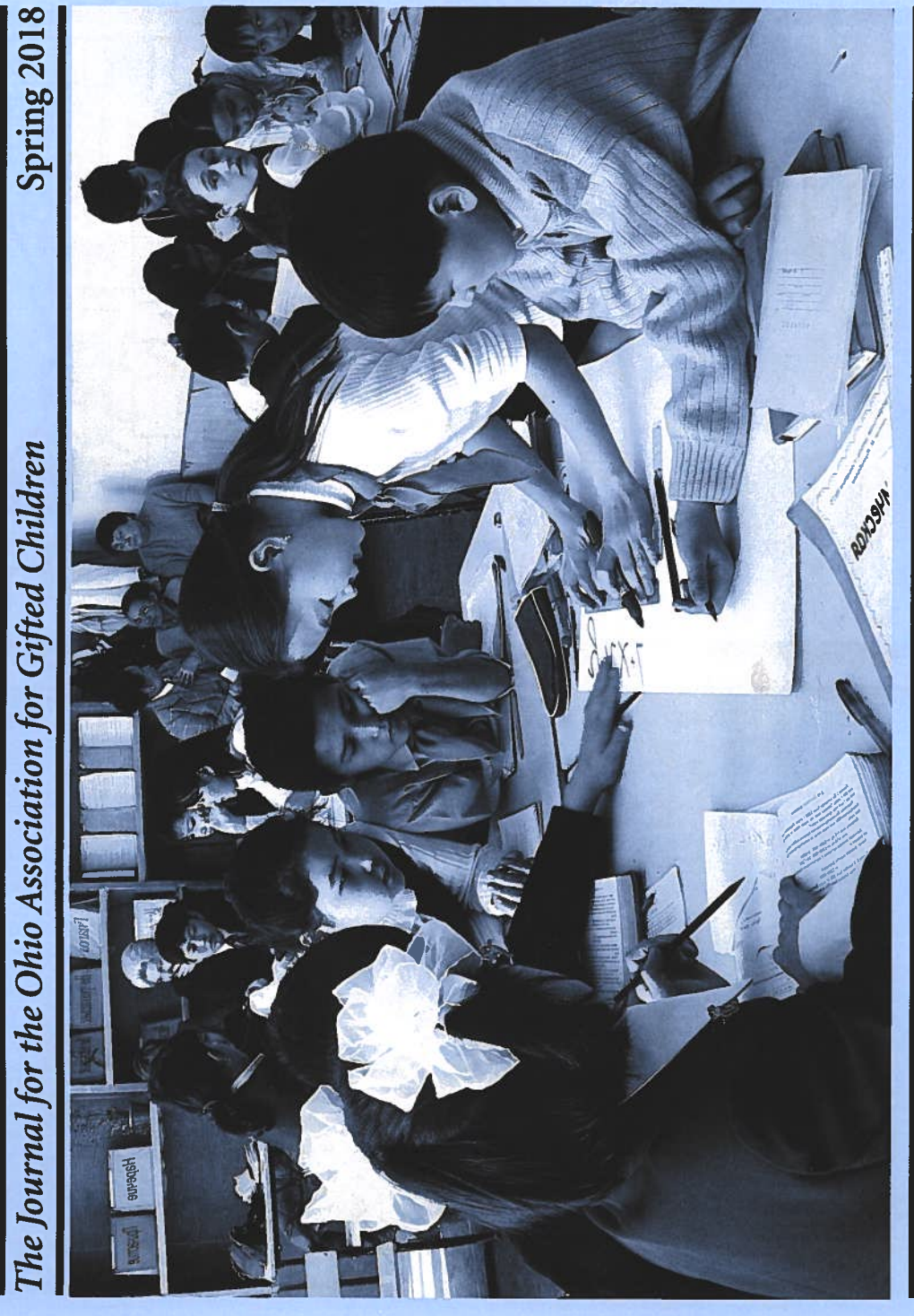

inside this issue

Message from the Executive Director, by Ann Sheldon, 3

President's Message, by Colleen Boyle, 4

Advocacy Corner: Spring Brings New Education Policy Issues, by Ann Sheldon, 6

Coordinator Corner: Making Professional Development Work within a School District, by Lynnea Johnson, 10

Addressing the Professional Development Needs of Districts in Response to the New Operating Standards,

Putting the 2017 Gifted Operating Standards to Work in a Small, Rural District, by Sharon Hager, 14

by Alison Ciferno, Karen Rohde, and Beth Wilson-Fish, 12

**OAGC High-Quality Professional Development Fidelity Statement, 16** 

OAGC History of Gifted Funding in Ohio, 20

Big Needs in the Big City: An Urban District's Approach to Gifted Professional Development, by Colleen Boyle, 26

Ashland University and Gifted Professional Development for our Teachers, by Pat Farrenkopf and Jennifer L. Groman, 23

Talks with TED: A Middle School Approach, by Stacey Jennings, 25

Back in the Saddle, by Rachel Winters, 32

Gahanna, Ohio 43230 P.O. Box 30801

O Science Department **4** Special Education **Q** Gifted Education **Principal** 

# **Call for Articles-**

If you have questions, please contact Ann Sheldon at anngift@aol.com.

# EXECUTIVE COMMITTEE

COLLEEN BOYLE, President boyleconsulting@me.com 614-505-0322

SUZANNE PALMER, President-Elect 614-204-0678

rspalmer@sbcglobal.net

ANGIE OSBORNE, 1st Vice President angie@damonosborne.com 740-360-6100

BETH WILSON-FISH, 2nd Vice President 440-247-5352

KAREN E. RUMLEY, Past President<br>330-608-2254 ewilsonfish@gmail.com

LISA FELLERS, Treasurer rumley.oagc@gmail.com

tolisaf@frontier.com 937-832-5900

HEATHER KARDEEN, Secretary 937-542-3042<br>hkardeen@dps.k12.oh.us

LYNNEA JOHNSON, Chair, Coordinator Division<br>Iynnea.johnson@gocruisers.org DIVISION CHAIRS

SARAH LEE, Chair, Teacher Division sarah.lee@meigslocal.org

MONICA SHANER, Chair, Parent Division ma shaner@yahoo.com

KAREN QUALLS, Chair, Higher Education Division<br>karen.qualls@live.com

STAFF

ANN SHELDON, Executive Director anngift@aol.com 614-337-0386

KAY TARBUTTON, Executive Secretary sktarbutton@sbcglobal.net 614-337-0386

#### The Review

ciao618@yahoo.com BARB BODART, Editor

ANN SHELDON, Executive Director 614-337-0386, anngift@aol.com

740-664-1807, prattb@ohio.edu BETH PRATT, Layout Editor

740-589-7079, huard@ohio.edu RICK HUARD, Proofreader

# **EXPECUTIVE DIRECTOR MIESSAGE FROM THE**

THE current school year has brought many changes regarding gifted education. With the dards, districts have had to adjust how they screen for and assess gifted students and have had to determine new ways to best serve those adoption of the new gifted operating stanstudents.

tion of the OAGC Review, we are highlighting While many of the changes are positive, they have not been without difficulties. The biggest challenge is, of course, the new requirement professional development. Some districts have tackled this new requirement head on, while others have decided to implement changes in sional development requirement for classroom gifted standards. We have included articles that describe efforts in rural, suburban, and urban settings. Along with the perspectives from an educational service center and a university describing their experiences. Finally, we are sharing the OAGC's High-Quality Professional vice providers have minimum levels of gifted another year. Some have decided to do nothing. How districts have approached the new profeshow several districts are implementing the new these districts, we are publishing articles from teachers has been a function of resources, district type, leadership, and ingenuity. In this edi-Development Fidelity Statement to help readthat classroom teachers serving as gifted serers discern what is appropriate gifted professional development.

In addition to professional development articles, this issue also describes changes to

include two potential bills and a State Board of report card system. Gifted advocates will want to short discussion of the gifted cost study that is the operating standards as a result of SB 216, cation is making some proactive changes to the gifted professional development requirement in gifted field and district superintendents. These cation department with workforce development mance indicator could easily become a casualty of a revamped report card. Finally, there is a the so-called education deregulation bill. While the bill has yet to be passed out of the Senate Education Committee, the State Board of Eduorder to be responsive to feedback from both the changes are described in the Advocacy Corner along with some other major education policy news, including the possible merger of the eduand higher education along with a reduced role for the State Board of Education. This change vocates currently have to share their views on gifted education issues. Other policy changes Education committee review of the current state be part of this discussion, as the gifted perforcould potentially limit the access that gifted adto be finalized by June.

Along with all of the policy and professional development articles, this edition of the OAGC Review has information about the summer workshop, the annual fall conference, awards, scholarships, and more.

We hope the spring edition of the OAGC vide us feedback or better yet, consider writing Review is helpful. Please feel to reach out to proan article for a future Review.

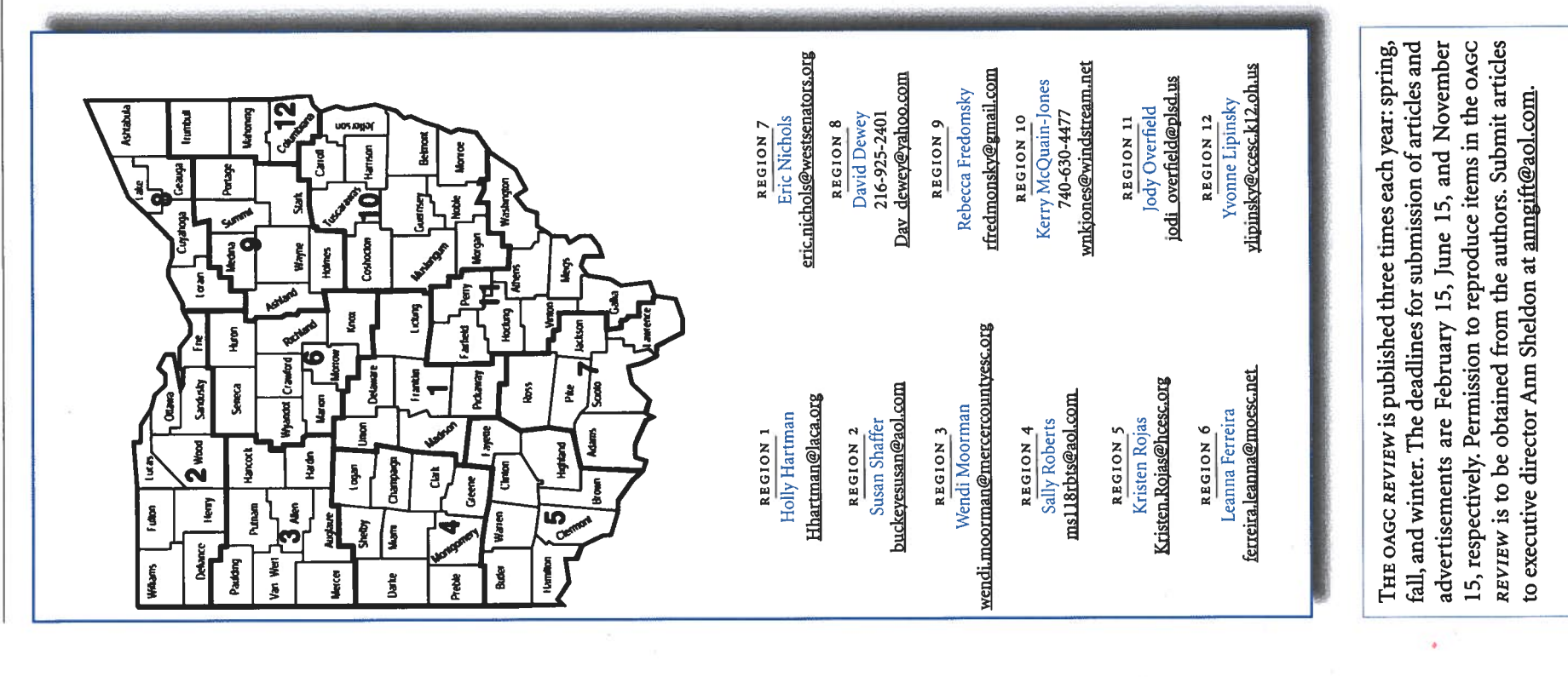

 $\mathbf 2$ 

are learning about classroom teachers

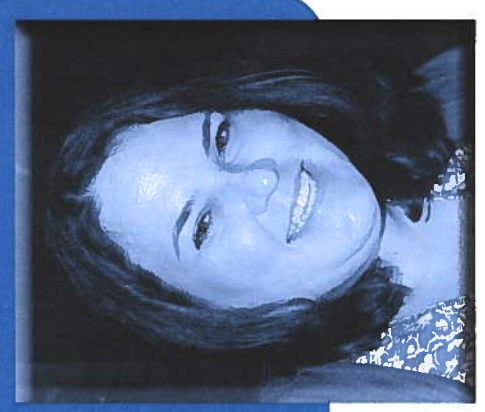

developmental

including some who were resistant to the idea of the differences common among students who are gifted and about the changes to classroom instruction needed to make each learner's seat time in school more valuable. Districts have tackled this task in a variety of ways. It is too early to evaluate the true impact, but initial feedback from many teachers, required training, has been generally positive. I am eager to see how the professional development requirement influences actual classroom instruction and how that translates to achievement outcomes for our Ohio students identified as gifted.

ited to classroom teachers, though, nor should it Professional development should not be limbe provided only to those for whom the state mandates it. Rather, we all should be pursuing an ongoing education about the internal workings and associated needs of gifted children. If you are a new educator or the parent of a child identified this year, if you are an educator with a career's worth of experience or the parent of an adult gifted child, or even if you are a grown-up "gifted kid" yourself, continuing education is a valuable tool for personal and professional growth.

ing questions that keep you wondering. Have you Begin your journey by taking stock of what you already know and thinking about those lingerwitnessed some social or emotional characteristic

## OAGC Review | Spring 2018

of the gifted child(ren) in your life that puzzles gaged? Do you have a gifted child headed into high school or college who needs guidance in planning that you do not know. So, pick one or two burning anything you teach in half the time required by and you may be overwhelmed thinking about all questions and then search for resources that will you? Do you have students who seem to master the rest of the class and need ideas keep them enfor his or her future? The list of topics is limitless, provide you with sound answers.

ness and gifted education are plentiful. Be sure cation, specifically. Many myths circulate about you don't want to become distracted by materials to turn to those developed by individuals with raising and teaching children who are gifted, and that perpetuate those myths. People connected to quality university programs, as well as researchers The resources available to learn about giftedtrue expertise in gifted psychology or gifted eduand individuals with extensive experience working with or living the life of a gifted individual, are often sound sources.

to name just a few. You are sure to find something Press, Free Spirit Publishing, and Pieces of Learning, other interested adult. Ask others for their favorite ordinator to see if they have a lending library where ics, with new ones published each year by Prufrock that addresses your specific area of interest and written for your role as parent, teacher, administrator, or titles, check out your public library to see what they may have on hand, or call your district's gifted co-There are many books on gifted-related topyou might find your next good read.

Classes and seminars are available in various lengths and at varying costs. Organizations such as the OAGC hold conferences and workshops with whole-group keynote speakers and small sessions Association for Gifted Children and Supporting on a variety of topics. Some, such as the National

Many universities offer graduate courses toward a related specifically to this topic. Be it an in-person offer shorter workshops that help address the new state professional development requirements. Other specialty providers offer courses through online programs, such as GT Ignite, or one-day workshops gifted endorsement on a teaching license, and several class or something on the Web, you should be able Emotional Needs of Gifted, will even record sessions for later viewing or will develop separate webinars that can be purchased through their Web sites. to find a class near you.

YouTube has videos developed by experts in the For example, the OAGC's Teacher Division holds specific areas of expertise. The OAGC even has Facebook groups for gifted organizations, blogs by parents and educators, and even Twitter can serve as places for interactive professional development monthly Twitter chats on a variety of topics. The share items of interest and ask questions. And that ing toward gifted endorsements, and others with and collaboration for parents and teachers alike. OAGC also has an e-mail listserv for members to is just the beginning. Use your social media prow-Don't underestimate the value of social media. field of gifted education, university students workits own videos developed by our Parent Division. ess to find a group or page of interest to you.

Gifted education and the psychology behind 100 years. The body of work is enormous, and it and society evolve, so does our understanding of adult in the life of a gifted child. What will you that already has been discovered. As education for professional or personal reasons, is essential to learn today? Pick a topic, find a reliable resource, giftedness have been researched for more than would take a lifetime for any of us to take in all those who are gifted. Continual learning, whether being the best parent, teacher, counselor, or other and go to it!  $\sim$ 

NECISER MESSAGI By Colleen Boyle

learners. The Ohio Association for Gifted Children has tried to be a voice on behalf of students who In recent weeks, months, even years, much time that educational settings meet the needs of gifted cation is not lost while policy makers and schools focus on the needs of children who have other exceptionalities or who may not be performing at tions. The purpose isn't to compete for attention has been spent advocating for policies to ensure are gifted, so that their right to an appropriate eduthe level of minimum state and national expectabut rather to coexist as one of many focal points.

to educate the adults who make the decisions. We policy makers who spend their lives outside the tion, have had little if any training and experience are gifted. Essentially, advocacy is its own form of educate parents who love their children and seek to understand why these precious beings think and behave in the ways that they do. We educate field of education and who have no background leaders and classroom teachers who, despite having specific to the nature and needs of children who At the heart of every advocacy effort is the need in the needs of gifted learners. We educate school completed one or more degree programs in educaeducation.

professional development as a tool for improving districts work to implement new rules from the In this issue, we focus on the role of teacher educational opportunities for gifted learners. As State Board of Education, more and more general

# HO. **Spring Brings New Education Policy Issues**

- populations, including the gifted subgroup. This is particularly true in smaller districts, where gifted minority we can see the impact of education on smaller student problematic for subgroup accountability. The n-size The proposal to maintain the student n-size at 30 is students or economically disadvantaged students are must decrease, as indicated in the ESSA plan, so that invisible in the accountability system.  $\overline{a}$
- how untrained administrators who have replaced gifted coordinators in many districts have struggled. The misindicator of a lack of training in this area. One cannot ers should not be forced to teach courses with specific gravely concerned about this provision. We have seen A superintendent may allow anyone to teach a subject or grade level without proper licensure. We are information around standards implementation is an not undergone appropriate training. Likewise, teachwave a wand and confer gifted education knowledge on classroom teachers and administrators who have content or students with special needs.  $\mathbf{r}$

tend to be very supportive of the bill, whereas teachers regarding licensure changes. It is difficult to know how for summer recess. It is also unclear how supportive the licensure. The amendment was to clarify grade bands vertently move gifted intervention specialist licensure from K-12 to specific grade bands. This would be highly problematic. The Ohio Senate passed this bill in sembly returns from its spring break. Superintendents and others have raised a number of issues, especially quickly this bill will move, as there are only a few more months before the Ohio General Assembly will break tially have some unintended consequences on gifted for licensure of intervention specialists for students with disabilities. However, the language could inad-March. It is expected that the House Education Committee will begin hearings in April after the General As-Another late amendment to the bill could poten-Ohio House is of the bill dubbed the Education Deregulation Bill by its sponsor, Sen. Matt Huffman. Among the more than 100 manary, an amendment was added to the bill that restored professional development standards. These changes will be described in more detail below. While gifted SB 216, which was introduced in fall 2017, has been dates that were to be repealed by the bill was the training standard for classroom teachers providing gifted services. In a subsequent substitute version of the bill, the training standard was reintroduced, but the gifted performance indicator was removed. Finally, in Februthe gifted performance indicator and directed the State Board of Education to make some changes to the gifted advocates should be grateful that SB 216 has largely velopment standards, there are still two other major isstepped away from eliminating gifted professional desues of concern in SB 216:

# HKNA

#### By Ann Sheldon

#### GIFTED RULE CHANGE

ment standards. SB 216 was amended to require the State Board of Education to make these changes. The sult of discussions between the Ohio Association for Gifted Children and several superintendents' groups. The changes are required to provide more time to districts trying to meet the gifted professional develop-The Ohio Department of Education has proposed several changes to the gifted operating standards as a reproposed revisions to this rule include the following:

- development clock hours from 60 over two years to 60 over four years, with a focus on the eight gifted educaproviders of gifted services, it decreases professional For general education teachers who are designated tion competencies.
- years, with a focus on five specified gifted education years, it decreases professional development clock providers of gifted services and who have 24 hours For general education teachers who are designated of certified Advanced Placement and International Baccalaureate training within the preceding five hours from 60 over two years to 30 over four competencies.
- It adds flexibility for carry over of hours in excess of minimums.

comment on these rules in February. The timeline for The Ohio Department of Education requested public adoption of the changes is as follows:

March 2018: Approve by Achievement Committee of the State Board of Education

April 2018: Approval by the full State Board of Education

May 2018: Chapter 119 hearing

July 2018: Final adoption after JCARR hearing

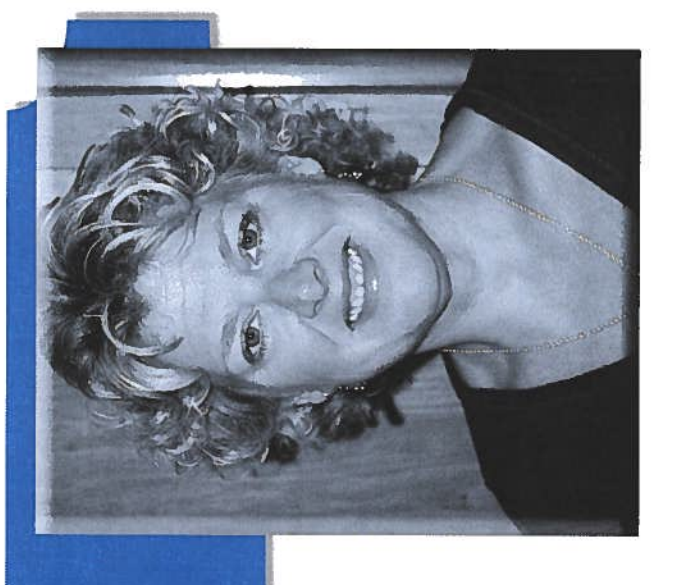

# HB 512 AGENCY CONSOLIDATION

A huge new bill was introduced this week that would consolidate the Ohio Department of Higher Education tion (ODE) and State Board of Education. The agencies HB 512, sponsored by Rep. William Reineke, would would be combined under a new, cabinet-level agency, the Ohio Department of Learning and Achievement. The State Board of Education, which is required under cantly reduced, as would the state superintendent of significantly alter education policy and governance. (ODHE), the Governor's Office of Workforce Transformation, and much of the Ohio Department of Educathe constitution, would find its responsibilities signifipublic instruction.

merged department would be more efficient, though it is unclear how those efficiencies will be achieved. The The reasoning behind the bill is that the new, bill sponsor indicated that the change was needed to be more responsive to workforce needs in Ohio. In his testimony, Rep. Reineke stated

By right-sizing the way Ohio administers its education and workforce preparedness, HB 512 will:

- Make Ohio's public education system, including workforce preparedness, more responsible for achieving results
- Prepare all students for success in the knowledge economy

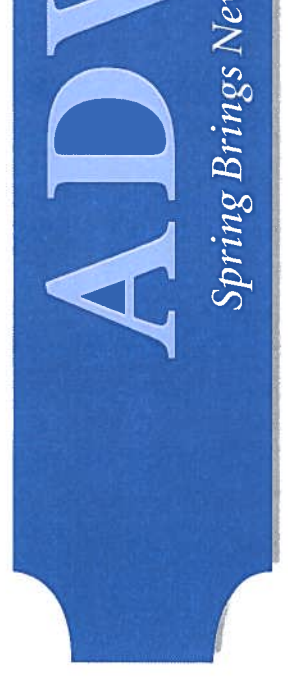

many changes happening at once can make for confusing SB 216, the so-called education deregulation bill, has not yet made its way through the Ohio Senate (as of the writing of this column), substitute bills and amendments have been accepted that have helped alleviate a large concern for gifted advocates. One of these amendments has been a catalyst for changes to the new gifted operating standards, which would bring a major change to education by merging several agencies and limiting the power of the State Board of Education. In addition to these two bills, both the Ohio House and the State Board of Education are looking at ways to revamp the state report card system. So WHILE the winter of 2018 cannot be considered a dormant season for education policy, it will pale in comparison to the new issues popping up this spring: Although which should be complete in July. Not to be outdone by the Ohio Senate, the Ohio House has introduced HB 512, policy decisions, so gifted advocates will need to be very clear about what is at stake moving forward.

#### SB 216 CHANGES

 $\circ$ 

single, appointed cabinet member who will likely reside on a secured floor of the governor's office be willing to listen to the average parent? It is unlikely.

- Holding the governor accountable on education issues boils down to a vote for his or her reelection. The vote in-four-years vote will address an individual's specific for governor encompasses so much more than just education. It is not reasonable to think that a onceconcerns about education issues.
- be more effective or more efficient. What is more likely is that a unwieldly department will be created with all There is no evidence that merging three agencies will the combined and newly created dis-functions of the current agencies.

Here is the contact information for the members of the House Government Accountability and Oversight Committee:

- Rep. Louis Blessing III (R), chair and bill cosponsor rep29@ohiohouse.gov 614-466-9091
- Rep. Bill Reineke (R), vice-chair and bill sponsor rep88@ohiohouse.gov 614-466-1374
- rep05@ohiohouse.gov Rep. Tim Ginter (R) 614-466-8022
- rep16@ohiohouse.gov Rep. Dave Greenspan (R)
	- Rep. Scott Lipps (R) 614-466-0961
- rep62@ohiohouse.gov 614-644-6023
- Rep87@ohiohouse.gov Rep. Riordan McClain (R) 614-644-6265
- rep86@ohiohouse.gov Rep. Dorothy Pelanda (R) 614-466-8147
- rep30@ohiohouse.gov 614-466-8258 Rep. Bill Seitz (R)
- Rep. Ryan Smith (R), bill cosponsor rep93@ohiohouse.gov 614-466-1366
- Rep. Kathleen Clyde (D), ranking minority member rep75@ohiohouse.gov 614-466-2004
- rep31@ohiohouse.gov Rep. Brigid Kelly (D)
	- Rep. Bernadine Kent (D) 614-466-5786
- rep25@ohiohouse.gov Rep. Martin Sweeney (D) 614-466-5343
- rep14@ohiohouse.gov 614-466-3350

# STATE REPORT CARD REVISIONS?

At least two Ohio House members are drafting bills Though these bills have been circulated for private comgroups, neither bill has been formally introduced. In tion president, Tess Elshoff, announced the formation members to study the report cards. This committee at monthly board meetings on Tuesdays. Stakeholders ability committee, will lead the discussions. Gifted that revamp the current state report card for districts. ment and input among various education stakeholder addition to these two bills, the State Board of Educalic, some education stakeholders, and current board would meet following the conclusion of usual business would include a teacher, a local schoolboard member, a principal, a parent, a career technical education leader, and a superintendent. The group will also meet in between the board's monthly meeting. Board Viceadvocates will need to follow the committee closely, of an extended committee to review the report card. The committee would include members of the pub-President Nancy Hollister, who chairs the accountespecially because the committee reviews the valueadded and the gifted performance indicators.

# GIFTED FUNDING DISCUSSION UPDATE

study that the ODE is required to complete by summer. The ODE identified sample districts in which to do a gap analysis. An outside research firm will be working cient as well as what funding components are necessary cation funding. The first is the gifted education cost There are two new developments regarding gifted eduwith these districts to determine what costs are suffi-

subcommittees, one of which is to address funding of Ohio, which is printed as a separate article of this issue to support gifted education. It is not clear whether the of the Review. The goal of this informal funding group cost study will include specific recommendations on tion. The second funding effort is a joint project with two House representatives, Rep. John Patterson (D) and Rep. Bob Cupp (R). The bipartisan discussions began in late fall. The informal group has broken into student subgroups, which include students with disabilities, English language learners, and gifted students. The subcommittee held discussions about gifted funding at its March meeting. The OAGC provided the subcommittee with a brief history of gifted funding in is to develop funding recommendations for the next an appropriate funding mechanism for gifted educabiennial budget.

### GIFTED ADVISORY COUNCIL

posal that is required as part of the new gifted operating prove an application for the new innovative service prostandards. All documents from the gifted advisory council advocacyupdates.asp under the Gifted Advisory Council (2017) topic heading. The application will be opened in The gifted advisory council met again in March to ap-April and will close at the end of the May. Districts will be notified in mid-June if their applications are approved. will be posted on the OAGC Web site at www.oagc.com/

frequently for new policy and advocacy items. Also, if at anngift@aol.com, and I will make sure that you are included on the division listserv, please go the division tions. Don't know your user code/password to log in? To keep abreast of all advocacy news, please sign up for the Ohiogift listserv. Please e-mail  $\frac{\arcsin \text{vder}44@}{\arcsin \text{vder}44@}$ cs.com for directions. You may also e-mail me directly added to the listserv. Please check the OAGC Web site you are a member of an OAGC division and wish to be area after you log in to the OAGC Web site for direc-Please contact me at anngift@aol.com or executivedirector@oagc.com.

This article may be reprinted in local OAGC affiliate publications.

- Allow for the development of a coherent, focused education policy that works for all Ohio students
- Ensure accountability and responsiveness from those who decide what and how our students are taught
- Bring order to our current education chaos by creating clear lines of authority and a common mission
- structure with the successful model used by our Align Ohio's primary and secondary education higher education system
- No longer give special interests a second bite of the apple to disrupt education policy implementation
- Strengthen our focus on professional standards and educator conduct in Ohio classrooms.

Again, it is unclear how the combined agency would be more effective in achieving these goals. He also did not address how ordinary citizens would maintain a voice in this new structure.

ruary. The Speaker of the House has indicated that this merges several agencies. The bill is being debated not ability and Oversight Committee. This bill appears to be based on the wishes of Governor John Kasich, who sponsive this new agency will be to advocates seeking bill is a priority and hopes that it will pass the House before the end of May. This is very little time to spend on a bill that is more than 2,500 pages long and that in the House Education and Career Readiness Committee but rather in the House Government Accountis term-limited and will be out of office before the bill's provisions would take place. In March, the State Board ing board of the OAGC voted to oppose the bill in Feb-The OAGC has significant concerns about how rechanges that would benefit gifted students. The governof Education approved a resolution voicing their opposition to this bill.

is by no means certain that the bill will be defeated. It While virtually all of the education associations have or will take positions in opposition to this bill, it is important that gifted advocates be able to maintain a voice in developing education policy. Please consider writing or e-mailing your representative to voice your opposition to this bill. The main points are these:

all education issues. Severely limiting the board's author-The State Board of Education is the most effective point ity also effectively eliminates the voice of parents. Will a of access for citizens to voice their opinions on any and

Do you tweet? For breaking news, follow the OAGC at

Are you on Facebook? Please become a fan of the Ohio Association for<br>Gifted Children by going to <u>www.facebook.com/OhioAGC</u>.

identified the service providers in our district in need

veloped some ideas and options for when I might be able of training, a group that included our 20 high school honors and AP teachers. I looked at the calendar for the upcoming school year (including the summer) and deto pull out teachers for training. I also suggested gifted conferences as options, as I feel that being exposed to a variety of experts in the field is extremely beneficial. With bated breath, I met with my superintendent as well as the high school principal and curriculum coordinator to explain how I felt we could make this work. My feel strongly that this early planning and communicaplans and ideas were met with respect and approval. I tion helped set me on the road to success.

Next, I set up a meeting with AP and honors teachers training as part of our summer academy funding in the district. I recognize, however, that the planning process to give them a preview of the training to come. My teachers appreciated the forward thinking, and many were eager to begin earning their hours as soon as they could. I was lucky enough to have a budget for some teachers to take part in a summer institute where they could earn all the required hours of PD for the year. Other educators opted to join me for a daylong training session in June to begin earning their hours. I was able to pay them for that might not be as easy for all coordinators.

# PLANNING FOR A VARIETY OF LEARNERS

practices in writing WEPs. For our mid-fall session, we training had to encompass an overall understanding of giftedness, how it is served in our district, and best ties allowing for discussion and collaboration. For our winter late-start session, culturally responsive practices for gifted learners were a focus, with special attention to twice-exceptional students, English language learners, tencies, as well as my audience, I knew my initial, shorter moved into the characteristics of gifted learners and differentiation concepts to ensure rigor within lessons. I used a variety of resources and created interactive activiand gifted students in poverty. For our spring session, I planned a continuation of our study of differentiation, As I looked at my meeting dates and the required compe-

# **COORDINATOR CORMISP**

Making Professional Development Work within a School District: One Coordinator's Story

including specific strategies and examples for use in secondary classrooms, as well as an introduction to the the opportunity to work in both content- and interestsocial-emotional needs of gifted learners. Teachers had based groups during different portions of the training.

#### COMPLICATIONS

complications. Administrative and teaching changes versations was needed by fall. I tried to be sensitive to the fact that some of these new teachers didn't know that this requirement would be coming. While some seemed uncertain, others embraced the opportunity to learn about a topic on which they had little training. I While everything began smoothly as a result of my preparation and planning, the process was not without explained to my new audience that this training would enhance their knowledge from previous professional occurred over the summer, so a whole new set of condevelopment by giving them a greater depth of understanding of their gifted students.

#### THE BEST-LAID PLANS

as well as two late starts in gifted training. In addition, sional conference and to complete up to eight hours of online training or additional PD sessions with me previous training after July 2015, would allow all honors and AP teachers to achieve their required hours. Some teachers elected to use their building's unionmeetings that overlapped on a late start and a lot of training, and my heart sank. One thing I have learned Through good communication and by offering choices, Our plan called for teachers to spend two waiver days and our high school specialist. This plan, together with negotiated PD funds to pay for an additional conference day as well as some of the online training. Everything was planned, tracked, and in place so that nearly Due to unforeseen circumstances, including multiple I had planned for hours and hours for that last all-day teachers needed to attend at least one day of a profesall teachers could complete their hours by early March. though through this process is that flexibility is key. snow on our planned waiver day, a few things changed.

from their students, for example, and appreciate we could accomplish our goals and ensure that our my teachers and offered both in- and out-of-school options. As I collect the responses for what teachers teachers had high-quality PD. I communicated with ing my plans. Many teachers don't want to be away online options through GT Ignite or out-of-school are able to fit into their packed schedules, I am revispresentations.

# WHAT I HAVE LEARNED AND MOVING FORWARD

municator aided me in attaining success during no matter how well you plan, things can go awry, but that as a coordinator you must learn to move forward. Being a problem solver and strong comthis implementation process. I learned that many teachers of higher-level courses appreciated the extra support. They found the idea of new strategies and a new understanding of the inner workings of the minds of this population to be refreshing and insightful. With regard to communication, I have learned the importance of forward thinking vis-àvis building and district administrators alike. The stronger those lines of communication, the more success a coordinator can have with this type of nitely still a work in progress. I have learned that The planning and implementation process is defiprogramming.

I encourage other coordinators who are beginning strong impact on the gifted learners throughout a district during the current school year and in years As I look forward to future planning, I know the be without hurdles, as there are so many needs for educators today, but as a result of the foundation task of implementation is complex, it will make a strong base will serve our district well. It will not that has been set I feel we are ready to move forward. multiple options, share that plan with administrators and educators as far in advance as possible, and be somewhat flexible as changes occur. While the this process to take the time to set up a plan with to come.

Coordinator Division Chair By Lynnea Johnson,

new operating standards, that aspect of the the new rules encompassed many educators who Professional development has long been an important aspect of the gifted coordinator's role within a school district or at an educational service center. This year, with the position took on new importance. The scope of might not have had much contact with a gifted coordinator in the past.

already struggling to balance initiatives ranging definition and guidance to help me support what curred to me. As the new coordinator in my district, I was the one who was going to have to figure out how development can help teachers grow in insight and difficulties I have grown, as I believe all coordinators While this development was exciting, it also came with a lot of questions and concerns from districts from test scores to discipline issues and so much in between. I met these new guidelines with both excitement and a bit of fear. I always had wanted some I knew in my heart was vital to teachers who work with this population: the training to really comprehend how best to work with and understand gifted learners. As I realized that what I had wanted for years finally was coming to fruition, something else octo make this work and make it work well for a variety of teachers with differing degrees of understanding that students will benefit from teachers who have a greater understanding of their needs. My journey has had some complications, but even through those of the subject. I believe strongly that professional will through the PD implementation.

THE PLANNING PROCESS

lowed the standards development process, I decided As I read the OAGC advocacy alerts and closely folthat the first thing I needed to do was look at my audience and determine how to make this new standard work without taking away from other initiatives. I

e New Operating Standards ohde, and Beth Wilson-Fish

collaborating with the Region 8 team to provide The Cuyahoga County ESC was keenly interested HQPD to area districts. One of the first steps was to conduct a needs assessment of area districts to inquire not only whether districts would be interested but to also determine what type(s) of HQPD districts might  $\Xi$ 

structure of the HQPD modules, aiming to provide four options aligned closely with both the NAGC/CEC Teacher Preparation Standards (2013) and theODE Collaboratively, the gifted team, known as Gifted Institute for Teachers (GIfT), worked with Kucinic to develop a needs assessment survey, which was then currently, the GIfT team began brainstorming the Teacher Competencies (2016) and worth 7.5 contact routed to 46 districts in five different counties. Conhours each, totaling 30 hours of HQPD.

needs of participating districts. GIfT team members shared their expertise in specific areas of strength as The survey results directly influenced the delivery method and structure of each module, reflecting the well as interest. Multiple meetings were held throughsus on the key concepts that regular classroom teachers out the late spring and early summer to reach consenshould know about the education of gifted students.

quickly filled and helped direct the GIfT team in terms and Instruction for High-Ability Students, Part I, was dents, were offered in August and September. Feedback on the sessions was mostly positive and helped inform future needs and what worked and did not work in the presented sessions. The third module, Curriculum offered in November. The enrollment for that session The first modules, Nature and Needs of Gifted Students and Identification and Assessment of Gifted Stufuture offerings.

The GIfT team members felt it was important to provide a solid background and understanding in all aspects of gifted education by embedding the competen-

### OAGC Review Spring 2018

As seasoned gifted coordinators, the team recognized the importance of providing educators with a working However, it quickly became apparent that educators attending the HQPD sessions were in particular need of and looking for differentiation strategies to use in the classroom immediately; the team quickly developed of knowledge of the unique needs of the gifted learner, as well as an overview of new regulations, curriculum needs, and identification and assessment practices. a new module, Curriculum and Instruction for High cies set forth in the new ODE gifted HQPD guidelines. Ability Students, Part II.

From the beginning, the GIfT team designed each module to be interactive by embedding as many strategies as possible, allowing participants to take part in collaborative activities while learning about all things gifted.

#### Future steps include

- Offering blended learning opportunities via Google Classroom
- Creating and implementing year 2 of HQPD modules offered at the ESC
- Developing HQPD that can accommodate staff onsite during in-district PD days

Current GIFT team members include

- Michelle Buga, gifted coordinator, Elyria
- Beth Burdick, gifted coordinator, North Royalton and Strongsville
- Alison Ciferno, gifted coordinator, Willoughby-Eastlake
- Marian Harmount, GIS and coordinator, Bay Village
- Terri McGreary, retired GIS, Cleveland Heights-University Heights
- Karen Rohde, retired coordinator, formerly with Berea; currently gifted consultant
- Beth Wilson-Fish, gifted consultant and coordinator, including Euclid and Kirtland

Alison Ciferno is a gifted coordinator and former GIS in Willoughby-Eastlake Schools. She has worked in gifted education for 30 years. Karen Rohde is a retired coordinator from the Berea City Schools. She is the past president of the OAGC Coordinator Division. She also has served as a consultant for the First Ring Superintendent's group in the Cleveland area.

Beth Wilson-Fish is a retired gifted coordinator, now serving as a gifted consultant to several school districts, including Euclid and Kirtland. She also serves as vice president of the Orange City School District Board of Education. Beth currently serves 2nd VP of Affiliates for the OAGC.

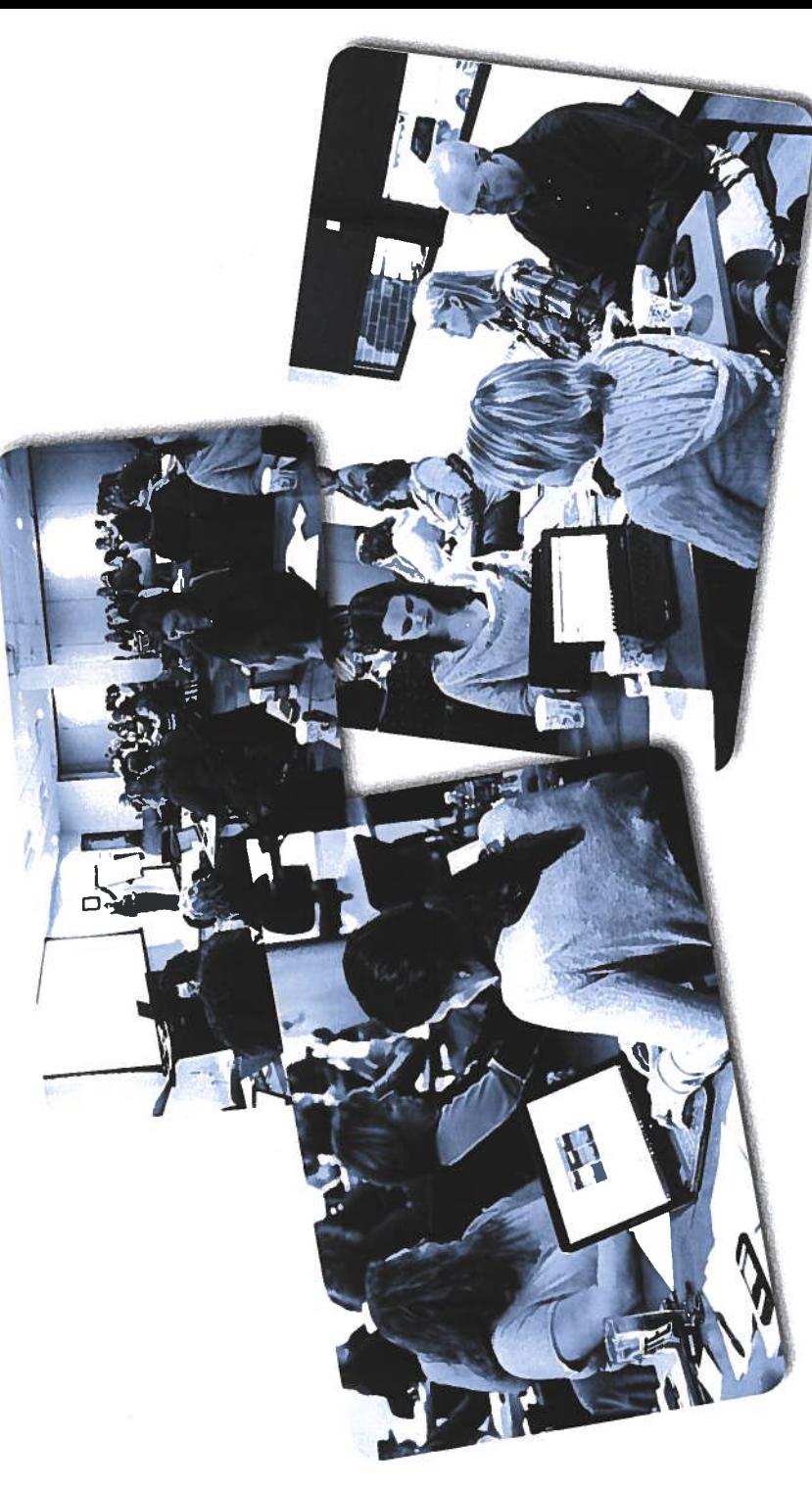

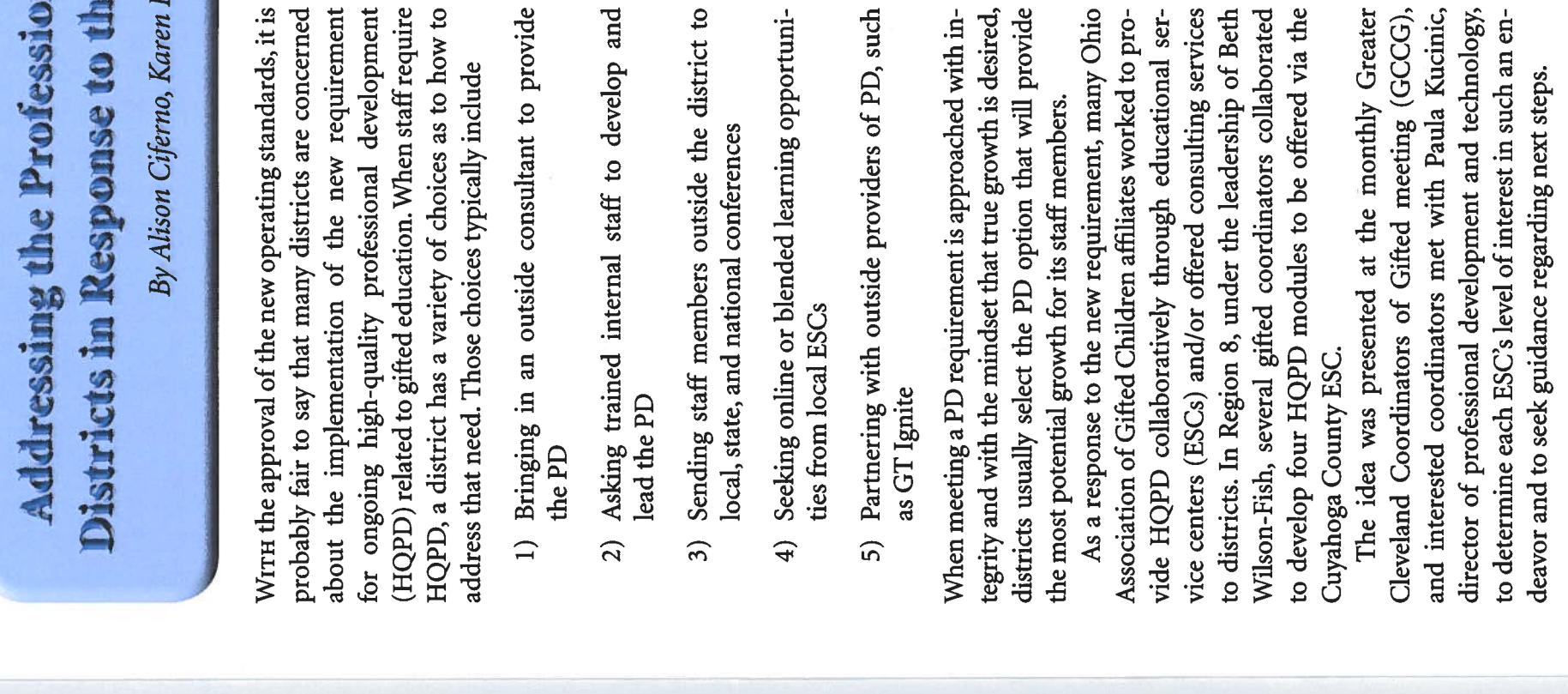

# Putting the 2017 Gifted Operating Standards to Work in a Small, Rural District

# By Sharon Hager, North Union Local District

this attention to creativity serves as a gentle reminder and a reinforcement for their classroom practices THE initial call came last February during parent-teacher conferences, a slow evening for an elementary GIS.

creatively. Teachers recently completed creativity checklists the areas of creativity as well as visual and performing arts is a necessary step toward moving our gifted inputs measure gifted in the area of creativity this year. Through the ESC of tunities in identifying and serving students who are gifted (per the stipulations in the operating standards), and identification letters are being prepared. Identifying students in We also have focused on the identification of students Central Ohio, we offered professional development opporin a positive direction.

be straightforward; we already have highly qualified teachhow to provide services to students gifted in areas such as accompanying specific academic or arts identification. The consensus seems to be that services can be integrated into dents not just to raise our gifted inputs but because these dents identified as gifted in visual or performing arts should ers in those areas. A gifted coordinators group that I'm part of has been extremely helpful, holding discussions about The next step will be to serve these newly identified stuchildren have a demonstrated need for services. Serving stucreativity or superior cognitive ability, with or without an academic and arts classes, if teachers differentiate already good lessons to reach different levels of learners.

# SERVICE SETTINGS CONSOLIDATE

Prior to this school year, our elementary school provided ementary GIS role of providing direct service to students enrichment, coteaching, or pull-out services; our middle school provided cluster groups and honors classes; and our high school provided honors, Advanced Placement, and College Credit Plus. The system had been in place for many years, and parents had come to expect these services. One of the major challenges for me was stepping out of the eland learning to coordinate all services districtwide.

cluster grouping. This change has required us to educate ings, and we had good discussions about the standards and Our main service setting for grades 3 through 8 is now ingful, as well as separating the service from the provider. I worked with our chief academic officer to hold parent meetabout how our implementation will benefit all students in both teachers and parents on making gifted services mean-

### OAGC Review Spring 2018

the district. There is still work to do in this area, and I hope to continue developing a parent group and holding discussions on the unique needs of gifted students in our district.

options. Part of communicating with students and parents Our high school continues to offer a variety a service is making sure that they are aware of these options and have High school teachers are working on differentiated course the information that they need to make informed choices descriptions and curriculum maps as part of this information sharing.

# MAKING PROFESSIONAL DEVELOPMENT MEANINGFUL

tors talk about FAKE PD? Add to that mix the fact that I How many of you saw the friendly dinosaur at the ODE updates named P-DINO? Or heard other gifted coordinaouts in my files dating from a session on differentiation had never taught a PD section and that I then found handfrom 2006. Yikes!

be truly relevant to the gifted instruction that they are prowould be meaningful, not just in name only, and that would What could I possibly have to tell my colleagues that viding? Oh, and how to fill 30 hours?

velopment requirement is about documenting and giving areas of instruction, in this case, gifted students. With that them credit for what they already are doing. Here is where school have master's degrees (or other advanced training) in coaches ask questions to help teachers focus on specific It occurred to me when I first spoke to our high school teachers, that for many of them, the gifted professional dethe training in coaching principles has been very beneficial. Many teachers who work with gifted students at our high their subject area, differentiate their instruction on a daily basis, and use data to help their students achieve success. Going in as an instructional coach to work with these professionals is the highlight of my work day. Good instructional focus, the teachers themselves can determine why and how to make changes. This model has been quite successful with our high school teachers.

fulfill the 30-hour requirement. I have offered numerous face-to-face PD sessions. After completing sessions on a opment credit. Teachers tell me when they have something a recent one on Richard Cash's Differentiation for Gifted this year, and we are using a variety of ways to help them Twenty-six teachers have signed up for the PD cohort tion strategy. Our district also offers rotating book studies, specific differentiation focus, teachers may create a lesson or unit plan qualifying for independent professional develready; I visit as an instructional coach, and then we reflect and debrief on the unit and how it worked as a differentia-

Learners for example. This online discussion forum allows coach is definitely an asset in coteaching, because my role is conversations with those colleagues. Coteaching is another cess, even for just these brief periods. Being an instructional colleagues across the district are saying, and to hold virtual method to fulfill some of the 30-hour requirement. I enjoy being part of the planning, instruction, and reflection proteachers to comment on specific questions, to read what always collegial and never administrative.

derachievement. Cash offers some easy checklists to use in analyzing underachievement. Additionally, the gifted coordinators group has suggested online article reflections, movie events (Gifted or 2e), and online course hours. My To round out the hours for the cohort this year, I am planning a follow-up to the book study focusing on ungoal is to get everyone's 30 hours done by June 30.

# WEPS AND PROGRESS REPORTS BELONG TO EVERYONE

take progress reports at regular report card time. Since we've The language for WEP development in the new operating standards is a clear improvement over the prior version. Last fall, I worked with several of our high school teachers to derelate to the depth and complexity of the individual subject area. Once the plans are developed and signed, we underimplemented an online system, I've been able to share the progress reports with classroom teachers, and they are now tion. Our progress reports are simple by design, but they still help keep us focused on differentiated service. Teacher velop new WEP goals for their classes, goals that distinctly involvement in the WEP and progress report process will lead to continued improvement in the language and implecompleting them as they finalize their report card informamentation of student goals.

I have developed new relationships with my colleagues as a result of becoming an instructional coach and working with leagues grow professionally, I too am growing. This different role has also broadened my view, as I see the development of our gifted students across grade levels; I am so impressed by their accomplishments! Our building-level and district The newly adopted operating standards are reasonable and workable within a small district such as ours. The best way to implement them is to find and build a support group and to garner support within your district. Gifted services have small resources, but those resources can go a very long way Our theme for success is probably quite obvious by now. administrators continually support and encourage all teachteachers across the district. As I find strategies to help my colers to meet students where they are and to promote growth toward providing exceptional services.

"We're developing a different model for gifted services next year. You have the opportunity to be a gifted instructional coach for the district and work with all teachers who develop differentiation for their gifted students as a teacher have gifted students in their classrooms. You'll help them on special assignment."

fronted by a sweeping upheaval of their teaching assign-I responded as most classroom veterans do when conment. "I-I-I-I need to think about it," I stammered in reply.

I never had envisioned for myself. I would be coordinating the services for gifted students in our district, providing By May, after several more conversations, attending an ODE update on the new standards, and receiving professional development on instructional coaching, I signed on ment in the operating standards, and sharing office space with two other instructional coaches. After more than 30 to the new job description and embarked on a career path professional development to meet the new 30-hour requireyears as an educator, I was out of my comfortable classroom teacher zone!

ing my experience—not because it's perfect, but because I've learned that we all improve when we share openly and give This year has been a steep learning curve, and I'm shareach other feedback.

# IDENTIFICATION RATES STEP UP

these students will be identified, I see other positive results inputs measure of the 2016-2017 State Report Card. As I forming arts. Although it's too early to know whether any of tions with our arts and music specialists about introducing One area of concern was our poor showing on the gifted several students for assessment in the areas of visual and perfrom participating in the process. I've had great conversaconcepts that further the learning of potentially gifted students while keeping the content accessible for all students. Additionally, our specialists have had the opportunity to delved into these data, I saw that it was an issue of inattention to some identification areas, as well as our identification and service policies. Partnering with the Educational Service Center of Central Ohio, our district has nominated consider creative characteristics in the nominated students;

# Quality Professional Development Fidelity Statement

(adopted September 2017)

- 
- 
- Represents best-practice models and theories of adult
- Is research-based, using what is known about change to
- Focuses on specific goals and aligns outcomes with existing educator and student standards

practice looks like versus practices that do not meet the The table opposite lays out guidelines for what best As districts develop their plans for gifted professional development, the OAGC suggests a focus on the follow-Is data-based and uses data for planning, assessment, and learning and active engagement sustain implementation; and Is supported by resources; evaluation; ODE criteria. provide regular classroom teachers with the under-The OAGC has developed a professional development plan for regular classroom teachers as required in the a licensed gifted professional, we believe this plan will standing and knowledge to effectively meet the needs students. It may be that other entities across Ohio will of gifted students cluster-grouped in their classrooms. targeting professional development for teaching gifted plans to suit their particular culture and needs. In order new gifted operating standards. When working with This plan is based on research for professional development in general and more specifically, on research choose to create their own professional development for any high-quality professional development for regular classroom teachers of gifted students to be effective, it should include the following:

ing key components of the gifted operating standards:

Section D(4)(e) of the Ohio Operating Standards for Serving and Identifying Students who are Gifted in effect July 1, 2017, provides for

riod a day or an average of fifteen percent of the school Cluster grouping where a small group of students who are gifted is deliberately placed together in a classroom. Each student served in this setting shall be provided instruction for no less than one core content class peweek Section (D)(8)(b) specifies that "a general education teacher who is designated as the provider of gifted services shall:

mented and monitored by the district on the teacher's Individual Professional Development Plan (IPDP) or other methods as determined by the department in Receive specialized training in gifted education as docuorder to meet the following competencies:

- student's readiness, knowledge and skill level, including using accelerated content, complexity, depth, challenge, Have the ability to differentiate instruction based on a creativity and abstractness,  $\widehat{a}$
- differentiated curricula that incorporate advanced The ability to select, adapt, or create a variety of ê

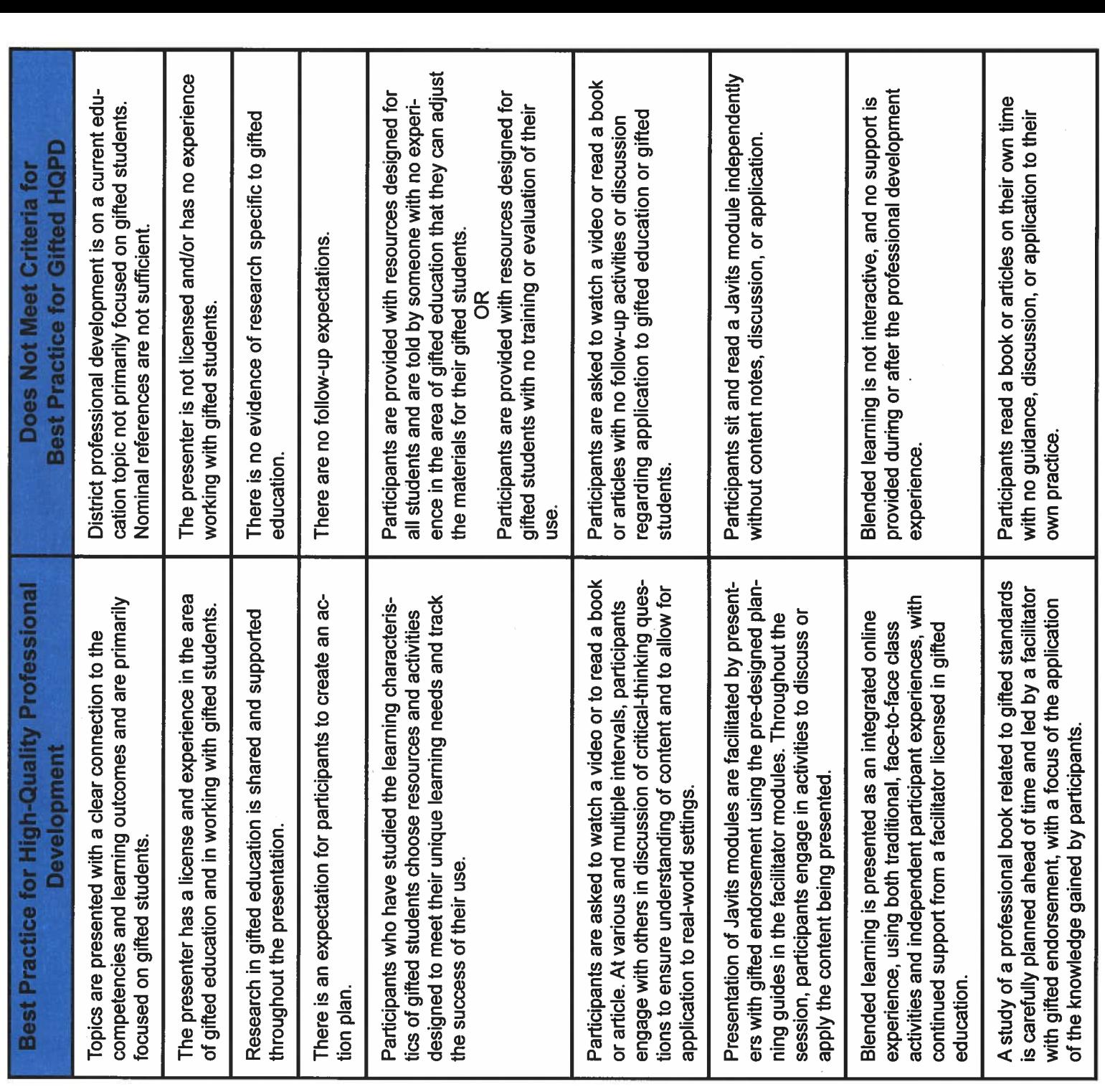

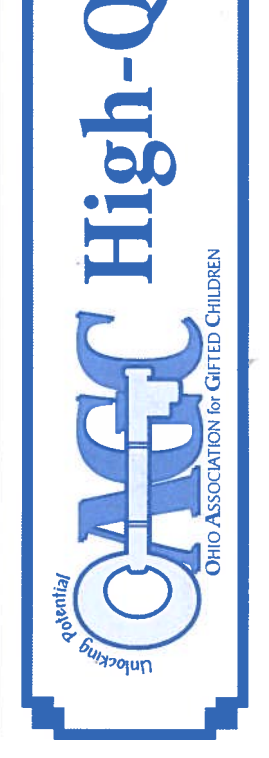

- Professional development must be given adequate time in order to effect change. The 60 hours chosen by the ODE was based on research recommendations.
- Professional development must be sustainable and ongoing.
- Professional development for teachers of gifted students should be specific to gifted children and delivered by a credentialed expert in gifted education.
- Professional development for teachers of gifted students should produce changes in practice that provide gifted children with better access to appropriate curriculum.

The Ohio Department of Education established the following the ODE's professional development Web page at http://eduguidelines for high-quality professional development (see cation.ohio.gov/Topics/Teaching/Professional-Development for more details):

Effective professional development that increases educator effectiveness and student learning:

- collective responsibility for continuous improvement; · Occurs within a collaborative culture in which all share
- $\bullet~$  Is advanced by leaders who prioritize professional learning and develop the capacity and structures to support it;

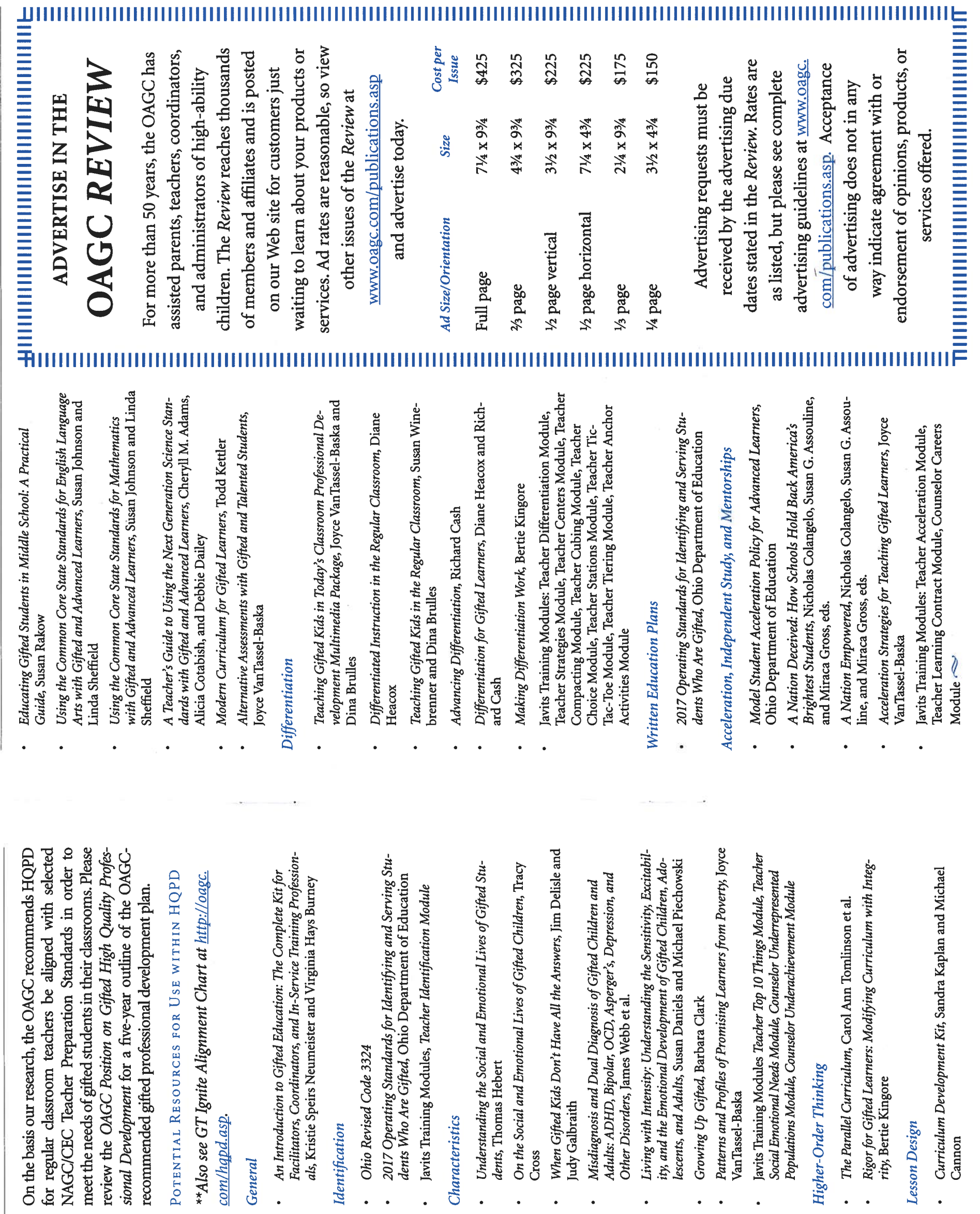

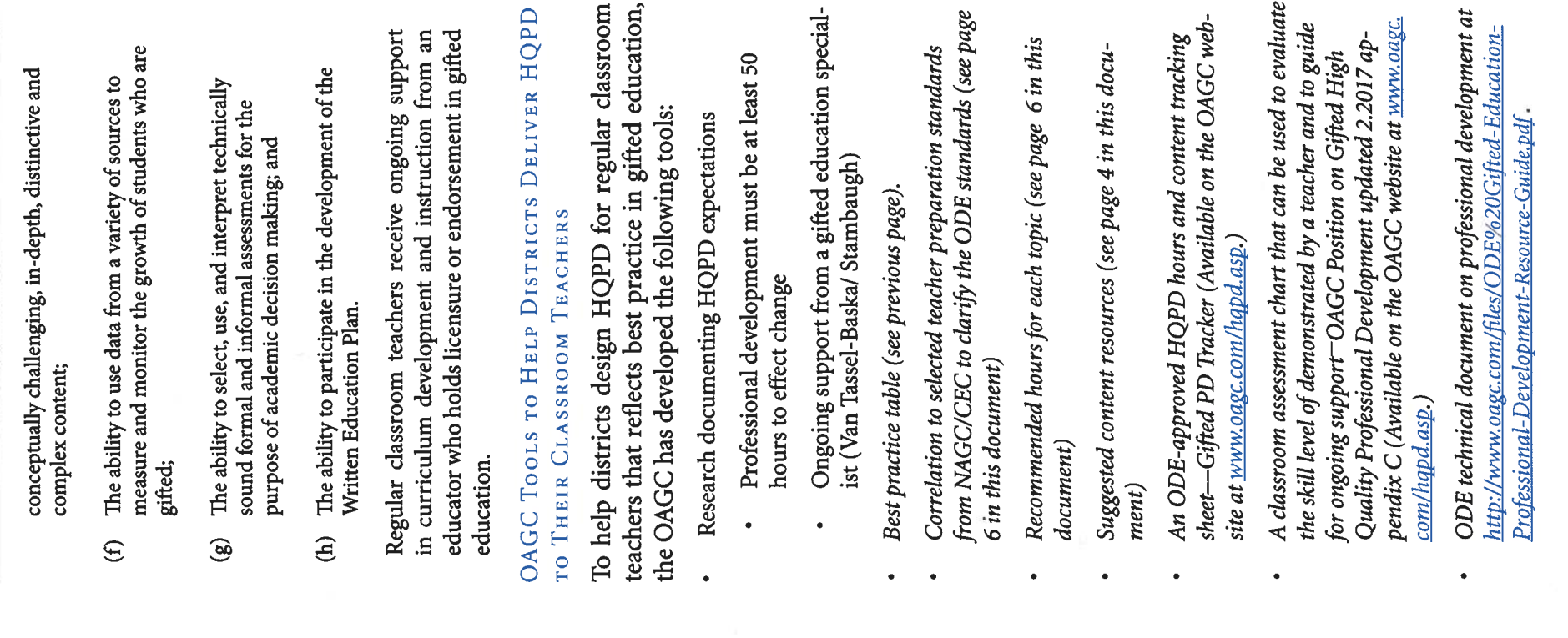

 $\ddot{\phantom{a}}$ 

 $18$ 

# Funding in Ohio tory of Gifted

(revised 2018)

The table below shows a breakdown of the various gifted funding systems for the past decade.

revisions in the past decade. After the dismantling of the gifted

unit funding system at the end of the 2009-2010 school year,

Gifted education funding in Ohio has gone through multiple

ASSOCIATION for GIFTED CHILDREN

gifted education funding operated under a maintenance-of-

# GIFTED FUNDING BEFORE 2009

Prior to 2009, gifted funding was provided outside the fund-

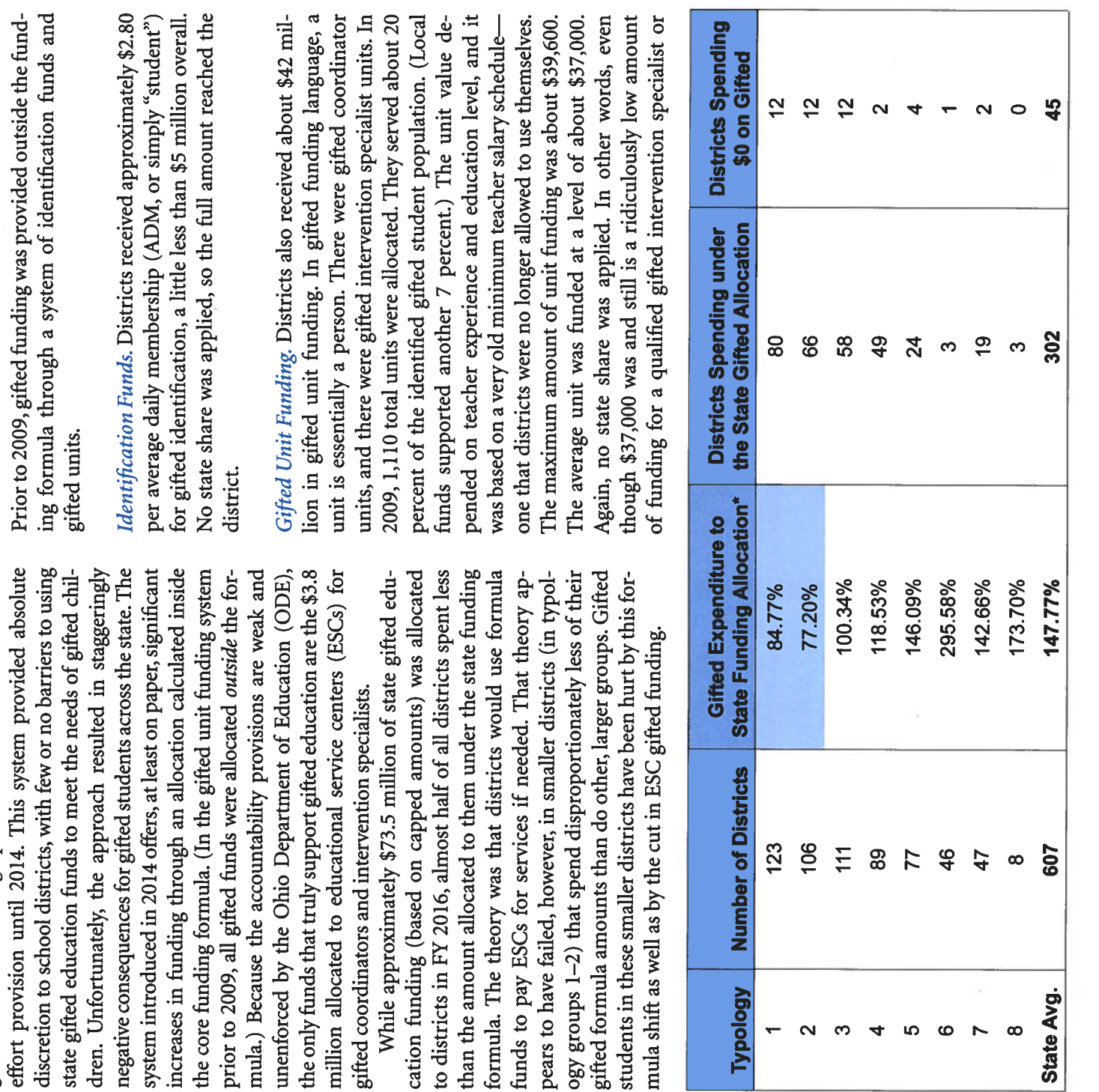

coordinator, at least the entire \$37,000 reached each district or educational service center.

ago, the system did not allocate partial units, so this approach portant to know that ESC gifted units served the same role in a vice centers, approximately 300 of the gifted units (about \$9 million) funded by the state were allocated to ESCs. The gifted units were based on the ADM that districts "gave" to the ESC, had the ADM required to qualify for a full unit. Many years usually was done for multiple small districts, none of which allowed smaller districts to receive some gifted services. It is imso that the ODE could assign full units. This collectivization district as if the unit had been allocated directly to that district. Educational Service Center Units. Speaking of educational serIn short, prior to 2009 and the advent of Governor Ted Strickland's Evidence-Based Model (EBM) funding system, \$5 million flowed to districts for gifted identification; \$33 million flowed to districts directly for gifted units; and smaller districts. This funding totaled about \$47 million flowing to districts, directly or indirectly, for gifted students. Another \$1 million was provided for the Summer Honors \$9 million flowed to ESCs to provide services to (mostly) Institutes, including the Martin Essex program.

## GIFTED FUNDING AFTER 2009

2010-2011. With the move to the EBM system, gifted fund-The gifted unit funding system was dismantled in favor of a ponents of the gifted formula included identification, gifted development. The formula was to be implemented over the quired to spend at their 2009 gifted funding levels. ESCs were allocated \$8.1 million in gifted units. Funding for the Summer Honors Institutes and the Martin Essex program was eliminated. While the level of funding for 2011 was \$85 million, most districts began to cut gifted staff and services, as the 2009 ing underwent a dramatic and ultimately destabilizing shift. formula that resided inside the school funding formula. Comcoordinators, gifted intervention specialists, and professional course of several years, and districts could obtain waivers for specific formula spending levels for a limited time but were respending levels were no longer tied to specific gifted units. 2012-2013. In Governor John Kasich's first term, the EBM system was completely dismantled in favor of a placeholder

ing, though again, the money was not tied to specific gifted staff levels as it had been prior to 2009. Services and staffing continued to decrease. Allocations for ESCs continued at system that allowed schools to spend their funding formula amounts in any way they chose. The OAGC was able to wrangle a maintenance-of-effort provision for gifted fund-\$8.1 million.

the identification of gifted students. In addition, one gifted a maximum of 8 units allocated for the district. One gifted dents in a district's gifted unit ADM, with a minimum of 2014-present. In 2014, the current funding formula was introduced. Gifted funding now resides within the school funding formula. The formula allows \$5.05 per ADM for coordinator unit is allocated for every 3,300 students in a 0.3 units for the district. Each unit is valued at \$37,370. The value of each unit is very low, suggesting that the formula does not provide an adequate level of funding. A provision The Ohio House also called for a gifted cost study, an item district's gifted unit ADM, with a minimum of 0.5 units and intervention specialist unit is allocated for every 1,100 stuin the House version of the formula required specific spending on gifted staff, as was required in the pre-2009 unit funding system. This provision was vetoed by Governor Kasich. that was removed in the Ohio Senate. Unfortunately, many school districts report that they are not spending the current allocated amounts of gifted funding on gifted students.

Underspending on gifted education continues to be a particular problem in smaller, rural districts. In part, this is due to the cut in gifted ESC unit funding in 2013 from \$8.1 million to \$3.8 million. Smaller districts depend heavily on practice, this has not happened. While the level of funding required to be spent on gifted staff and services. Depending level in history, or it has experienced a decrease of almost 95 ESCs to provide gifted services. As previously mentioned, ing inside the formula to pay ESCs for needed services. In is technically about \$77 million (including ESC funding), in the theory had been that districts would use gifted fundreality only the \$3.8 million allocated to ESCs is specifically on one's viewpoint, gifted funding either is at the highest percent. (See appendix A for historic levels.)

Gifted staffing continues to decline (see the 2018 report on the State of Gifted Education in Ohio), though districts are reporting more services provided. These services, in

 $20$ 

more funding was necessary to provide adequate levels of on revised costs in 2002. These studies were based on various services in 2008. All three studies indicated that significantly service problem. Finally, without particular attention to the gifted students in these districts will continue to be the least district types and service models. In addition, the ODE attempted to quantify an appropriate level of funding for gifted service to gifted students in Ohio. It is also clear that without accountability for how gifted funds are spent, a change in the funding system will not solve the gifted funding and needs of smaller, rural districts in any new funding system, appropriately served students in Ohio.

Ann Sheldon, OAGC executive director at 614-325-1185 or anneift@aol.com For details on this paper and other gifted education issues, please contact

#### DIX A

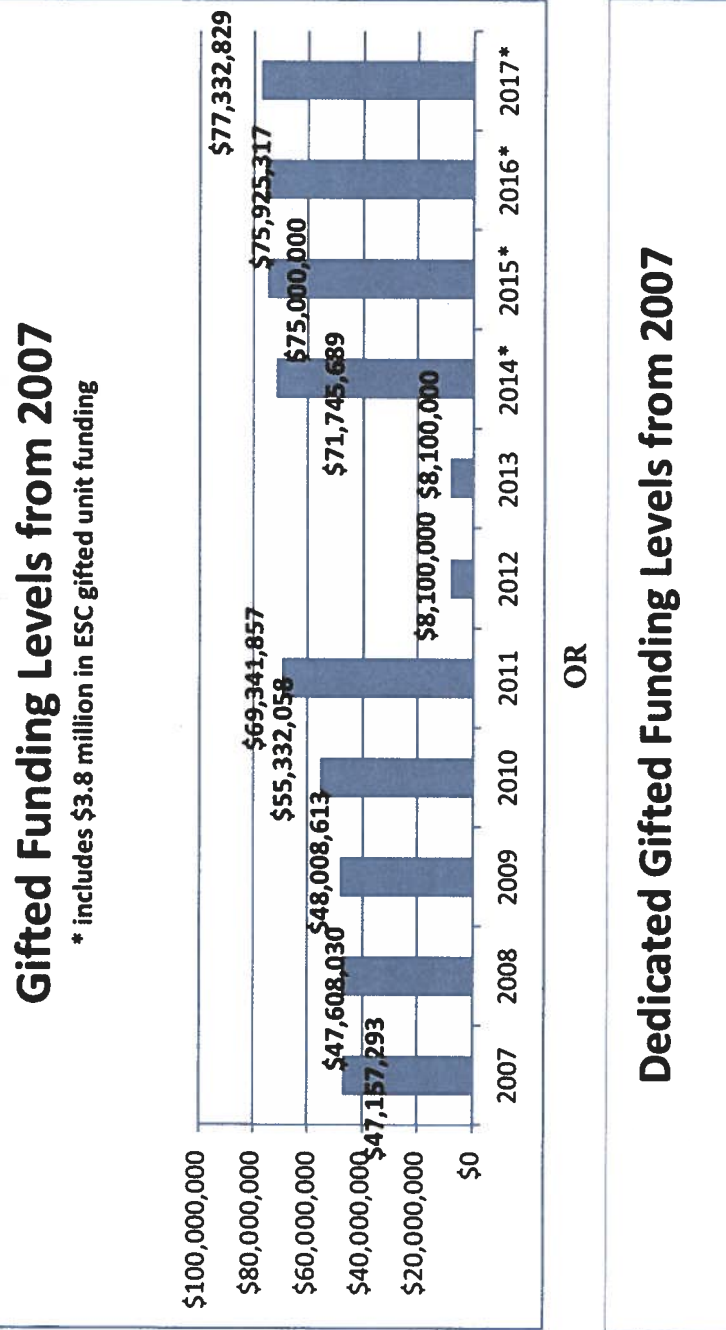

OAGC Review Spring 2018

# **University and Gifted Professiona** Development for Our Teachers and

WHAT HAS BEEN HAPPENING AND WHAT IS HAPPENING NEXT

and Jennifer L. Groman, Assistant Professor, Talent Development Program, Ashland University By Pat Farrenkopf, Adjunct Professor and Faculty Course Designer,

In late winter 2017, just a year ago, we were learning about the course for college credit were required to complete a the new gifted operating standards in Ohio and the re-University, wanted to ensure that the university was ready ment. Those courses, Gifted and the General Education able for Ashland instructors to provide or for districts or teach. Course I, with 30 contact hours attached, focused students as well as appropriate curriculum and instruction quirement for general education teachers to be offered high-quality professional development in gifted education. **Eugene Linton, dean of the Founders School at Ashland** to offer teachers two courses to address this new require-Teacher I and II, were developed and advertised as availfor ESCs to purchase for one of their own qualified staff to on introductory concepts in the nature and needs of gifted serve them. Course II, with an additional 30 contact tencies, addressing all eight listed in the standards. Two hours of Ashland University credit were available, but not mandatory, for taking each of the classes. Those who took hours, represented a deeper dive into the same compecapstone assignment.  $\overline{c}$ 

These courses, delivered through online Blackboard and blended platforms, began in early June 2017. Ashland was not yet finished with the specifics on these offerings. Conversations with ESCs, district personnel, and individual ward a gifted endorsement?" Collaboration within Ashland University resulted in an agreement that if an educator is interested in pursuing a gifted endorsement and takes both of the Ashland gifted education PD courses in addition to the general education teacher courses, that the PD courses will count for the first course in the gifted endorsement seteachers came around to the question "Will this count tories. But there were more questions.

taken for CEU credit. In early fall 2017, two gifted and the general education teacher CEU courses were established. As The next question was whether the PD courses could be with the university credit options, the eight competencies in the gifted operating standards were the focus of the work. But there were still more questions.

The next involved when teachers could register and how long they would have to take the online courses. Registra-

September 2017 and August 2018. This schedule has work<mark>ed</mark> the course in a shorter period of time than do those on the very well; in fact, most of the teachers in this group finish tions for both the CEU and the Ashland credit online options were adjusted to allow a start date any time between conventional seven-week—a first-hand example of differe<mark>n</mark> tiation for the teachers themselves.

from 60 contact hours over two years to 60 contact hours over four years, the Ashland University design team is at it four years. Both will be available, continuing to focus on t<mark>he</mark> With the recently proposed adjustment to the gifted operating standards timeline for professional development, once again. We have heard from teachers who want to contwo years. Others prefer switching to 15 hour-per-year for tinue taking advantage of the 30-hour-per-year option for eight required competencies.

Altogether, 378 teachers have taken or are currently taking the coursework.

in their classrooms. Cohorts formed by ESCs and districts dorsement program with credit for the first required course work for endorsement at both the main and Columbus ing relationships and supporting one another as they move through the courses and try out new ideas and strategies across the state are now evolving into gifted endorsement already earned. Others are just starting their first online So, what happens next? The Talent Development Program at Ashland University, in addition to offering coursecampuses, has established cohorts throughout the state. The cohorts are site-based, and the enrolled teachers are buildgroups. Teachers who have taken or who are taking both of the online Ashland courses are transitioning into the encourse or taking their deeper dive experience.

Northwestern Local Schools has been supported greatly three-building campus, with the majority at the middle The Gifted and Talent Development Program at by the Northwestern Board of Education, the district sugifted intervention specialists to our total of 12 over a applied their new knowledge and resources to support perintendent, and administrators. From two cohorts at Ashland University we will have added eight additional and high schools. Two guidance counselors have also

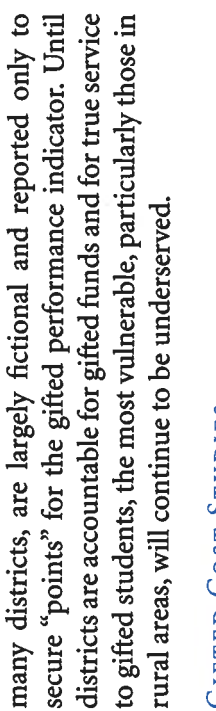

#### GIFTED COST STUDIES

gifted services are not mandated. Therefore, very few districts districts that report high levels of services may not always be been multiple attempts to study the appropriate level of gifted The problem with studying gifted funding in Ohio is that actually provide services to all gifted students, and even those providing those services. Throughout the years, there have funding as well as the best funding mechanism. The OAGC conducted two cost studies: one in 1999 and a second based

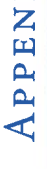

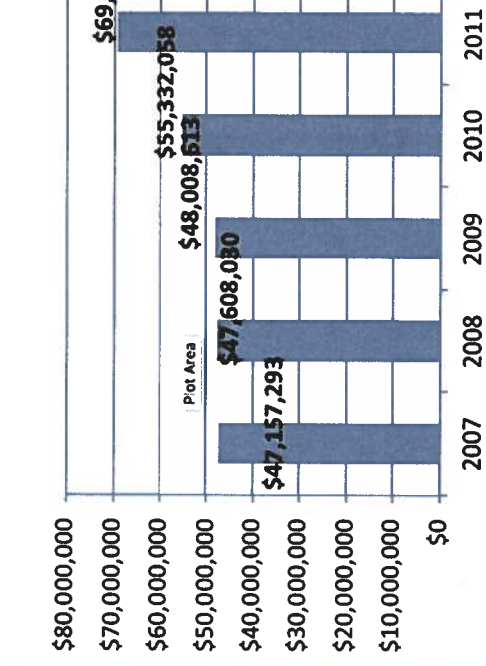

Through ODE grant funding, Chagrin Falls Exempted bers with gifted endorsement coursework via Ashland University. This group included one current principal as well as teachers from grades K through 12, which ranged work, they have learned about the academic, social, and has been incredibly effective in planning units, refining Village School District was able to provide 23 staff memworld languages, social studies, and science. Through their work within and across their grade levels and departments

development to other teachers within their departments or Ashland's fully online professional development modules ment program. We have cohorts in Butler County Educational Service Center, Lakota Local Schools, and a small (but emotional needs of gifted students across grade levels. Their instructional strategies, and identifying supports needed for our gifted students. These staff members have worked schools, to grow gifted programming within their schools, and to identify enrichment opportunities to meet the varyover content areas including but not limited to math, ELA, closely with their gifted coordinator to provide professional allow teachers to "gentle" their way into our hybrid endorsemighty) cohort in Stow/Monroe Falls City Schools. ing needs of K-12 gifted students. the GISs increased rigor and differentiation within their classrooms, they are more cognizant of individual student learning and emotional needs. Recognition of these needs has even led to additional supports in counseling and mentoring. In addition, teachers continue to give back to their district through professional development, Coordinator Chris Sykes (who went through the cohort gram continues to add to our culture of preparing stuing and independent studies as they integrate what they've Middle School. Maryland and Montrose schools now have teacher meeting presentations, and informal coaching. herself) states, "Developing our gifted and talented pro-City Schools, with representatives in each building and grade calaureate program at Cassingham Road Elementary and Thirty teachers earned GIS endorsement from Bexley level. They are practicing strategies like cross-grade groupmultiple GIS-endorsed teachers, including a music teacher and an arts teacher. The high school has 12 GIS-endorsed learned about gifted education with the International Bacteachers from advanced math and science to history and Endents today for tomorrow's opportunities. glish language arts.

#### nd Stat Giite am at

**IATION!** 

**SAIVERSITY** 

cation-program

csuohio.edu/cehs/c\_f/online-gifted-edu

OAGC Review | Spring 2018

# alks with TE

# A Middle School Approach

By Stacey Jennings, Gifted Intervention Specialist, Berea City Schools

TED Talks are short, yet powerful clips spreading global ideas. Anyone who enjoys listening to innovative ideas will know how exciting this format can be. Why not bring this approach to students?

School District across grades five through eight. The classes. I find myself trying creative ways to gain more Like most gifted intervention specialists, I often struggle to see my students on a regular basis. My position requires my being at two buildings in the Berea City middle school gifted program is a hybrid model: I pull out students for enrichment, such as Model UN, Book Club, Philosophers Cafe, and Continental Math contests, but I also work with the English language arts teachers to help incorporate rigor and differentiation into advanced contact time with all my students.

by collaborating with a 6th-grade ELA teacher and the ticular teacher knew that her gifted students needed more challenges than the regular classes could give them. She reached out to the media specialist and to me, and through brainstorming, we created a unit merging the standards of career exploration, presentation skills, and One of the ways in which I accomplished this was school media specialist to create a career unit. This partechnology.

students completed an online career survey to find fields that might fit them. I stepped in next with ideas specific to my students. In addition to finding a career, students were required to find three universities or postsecondary trade schools that specialized in their field. I created a college survey for which the class had to do a one-day research of the higher education institutions. This component gave education. Some did not yet know the difference between The classroom teacher explained the ELA standards rated the technology. She created a LiveBinder in which many students their first glimpse into the world of higher of research and writing. The media specialist incorpotwo- and four-year degrees. Others learned that certain degrees require graduate-level work.

exhibit their research. In observing each grade, I noticed The next part of our planning revolved around how, in addition to the writing component, the students would that even the brightest students struggled with oral com-

but most lacked presentation skills. The media specialist my path to becoming an educator. It was not easy to put myself in the shoes of a student. Finally, I presented it to and my colleagues, "How can we plan for students to carry decided that I needed to do a TED Talk myself and retrace the students to model for them what a TED Talk should look and sound like, and we gave each student a guide to help them to map out their own ideas. We also gave them The largest struggle for them? Not being allowed to do a students had to impress upon them the importance of signer. She altered our perspective by explaining how she munication. They might be avid readers or fluent writers, brought up the idea of a TED Talk. I then asked myself this out?" It took a lot of research on my part. Eventually, I making personal connections to what could be. Instead a presentation rubric so they knew what we expected. simple PowerPoint presentation. This had to be a story, of telling the audience what it takes to be a veterinarian, how and why veterinarians can transform people's lives. One student's career choice was to be a videogame deand her family spent time bonding together over games. She wanted to do the same for other families so that they could have a similar, positive experience.

After the unit, the students completed a survey, and many stated that the presentation portion gave them more confidence in speaking. Others stated that they had never really given much thought to a career and now felt they had more resources. Another student mentioned that she could start putting herself on a path to her career by volunteering and job shadowing. As for me, I reflected academic scores, we must not forget that our job is also to I never could have accomplished this unit alone as a GIS, but by building networks with my media specialist and ELA teacher, we were able to reach all of our gifted students. In the face of testing and increasing gifted students' increase their awareness of what their individual purpose on the magnitude of collaboration with other educators. is to make the world a better place.

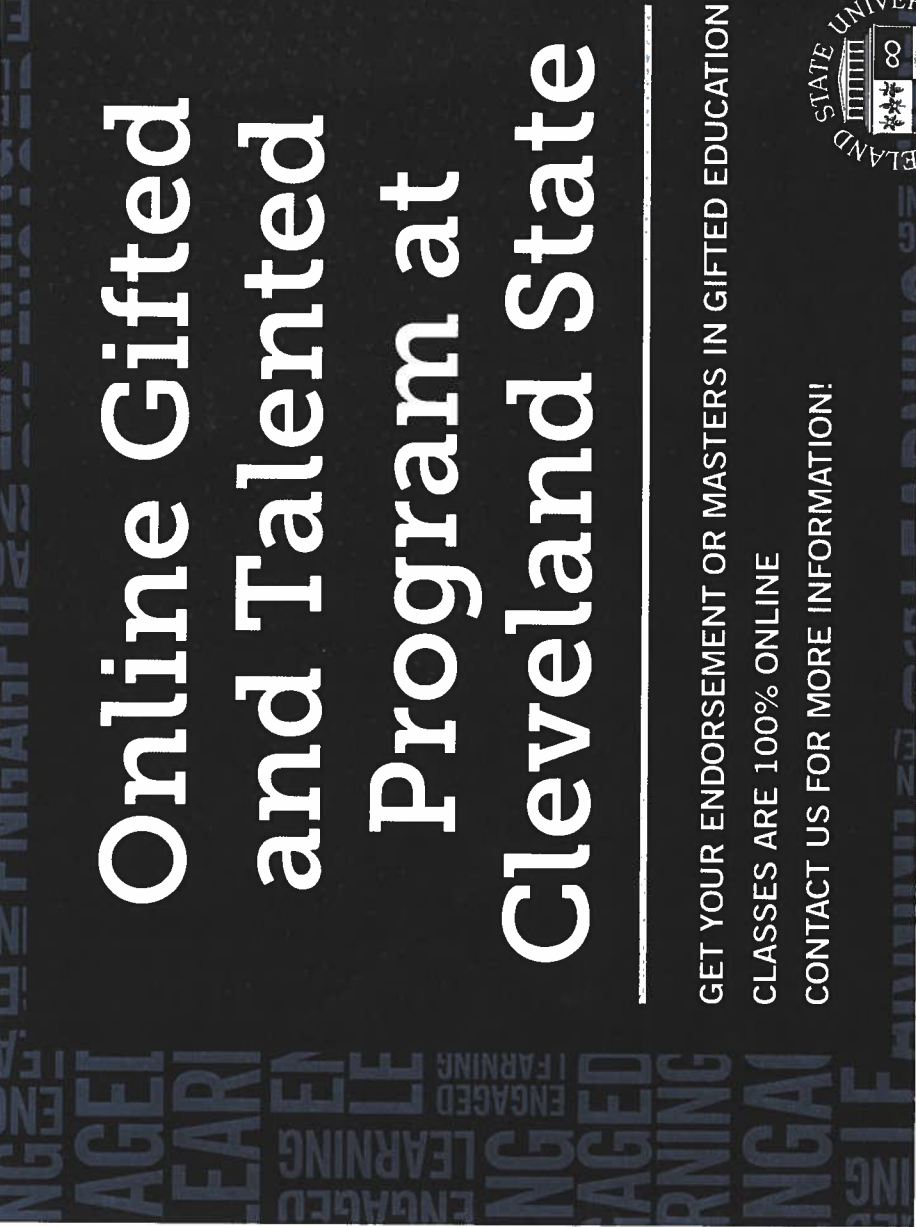

 $24$ 

academic and career planning. Not only have many of

I must credit Ford Intermediate School (Berea City Schools) media specialist Gayle Schmuhl and Denise White, 6th-grade ELA teacher, for their collaboration and effort in this gifted unit endeavor.

# AN URBAN DISTRICT'S APPROACH TO GIFTED PROFESSIONAL DEVELOPMENT

As an advocate for the proper training of teachers who provide services to students who are gifted, I visions were included in the state gifted operating

standards passed in July. As the director of the gifted

was thrilled when professional development pro-

department in Ohio's largest school district, I was a little overwhelmed, thinking about how to create a

professional development plan to meet that require-

that time. So, we combed our records to consolidate the across the district for several years, so we had a track prior to the rule's adoption. We also had sent teachers training and wanted to give teachers partial credit for record of teachers attending sessions in the 24 months to Advanced Placement and International Baccalaureate information into one database and then created "transcripts" to accompany internal communications about the new rules, so that teachers could plan for the professional development opportunities required by the new operating standards.

Our next major decision was to determine how to provide the professional development. There were a lot quirements but that were of questionable quality. It was content, and specific to teacher needs. We also felt that a of options that technically would comply with the reimportant that any offerings be high in quality, sound in face-to-face component was important for at least part of the training, to ensure that the message about how to appropriately meet the needs of gifted learners was clear. With such a large a group of teachers in need of training, we knew that it was unrealistic to have everyone in one place at the same time and to complete the training all at once. So, we adopted a multifaceted approach to accommodate the needs and availability of our teachers.

person sessions were based on the OAGC's teacher training guidance document. Teachers attended sessions for 12 hours of online classes. The main topics of the inthree days over the summer and were paid a small stipend for each day of attendance. Because prior commitments prevented some teachers from attending these three-day experiences, sessions were repeated on Saturdays in the fall and spring, affording everyone ample opportunity to We delivered the professional development through a combination of 18 hours of face-to-face training and complete their first 18 hours of training.

opted to purchase services from Responsive Learning's For the 12 hours of online instruction, our district GT Ignite. We knew that the content was strong, that

# **By Colleen Boyle**  $\overline{\phantom{a}}$ B BICT

the NAGC, and that many of the presenters were it aligned with standards set by both the OAGC and prominent in the field. So, we prescribed specific Teachers could access these courses anytime and anywhere during the 12 months from the time of our purchase. Teachers used evenings, weekends, waiver days, records days, and even snow days to purchase agreement allowed all district staff to access the system, and we noticed that even teachers courses to complement the face-to-face sessions, confident the content would be useful to our staff. complete these instructional hours. In some cases, principals arranged for coverage during teachers' duty periods in order to complete the courses. Our who did not have to meet the professional development requirement chose to access the courses online out of their own interest and self-identified areas for professional growth.

some of the content that would be presented at the coursework because they were more comfortable in a Some of our teachers already had credit for hours for professional development attended in the recent face-to-face sessions. Others didn't want to do online tional opportunities to give our teachers more choice that the plan would not be the best fit for everyone required to comply with the rules. Some teachers and to customize the content as they earned their required hours. These options included holding district school teachers, working with a partner university to for their license. This variety helped ensure that every past. Furthermore, feedback from teachers indicated had scheduling concerns. Others already had covered classroom setting. So, our district came up with addiwide gifted professional development during waiver offer credit as part of our fee waiver agreement, and helping connect interested teachers with a university days, offering monthly afterschool training for high for information about earning a gifted endorsement teacher had an option that would work for them.

plan, I connected with our district's union president ing information with affected teachers last spring, as session. We also devoted a section of our Web site solely to this topic, including information about the velopment opportunities both within and outside the cipals a list of the hours accumulated and the hours and we also sent teachers a personalized transcript of and individual teachers about specific issues, including Communication was key. Before we shared the to ensure that we had considered everything necessary and by holding a face-to-face question-and-answer requirements and about upcoming professional dedistrict. At the beginning of each quarter, we sent prinstill required of their teachers to comply with the rule, mester. There were e-mails and calls with small groups the consequences of noncompliance, so there was no soon as the rule was officially adopted, both via e-mail for successful implementation. My office began shartheir credited professional development for each sereason for anyone not be in the know.

Reflecting on our efforts of this past year, I am district. Some components have been more popular the requirement. But as the year has progressed, the feedback has been generally positive. Some teachers the unique social or developmental characteristics of left the training with ideas for adding a new level of critical and creative thinking to their lessons. Those expense has been worth it. We look forward to seeing confident that our approach was the best fit for our than others, and we will make small adjustments moving forward. But overall, we have been successful in making quality professional development available to all our teachers without spending a fortune. As would be expected, some teachers initially resisted have shared that they had not previously considered their students who are gifted. Others said that they types of comments are evidence that the time and how this initiative improves classroom instruction for our students into the future.

One important step was to determine exactly who had been leading professional development courses each of them needed. Our gifted services department needed the professional development and how much

We also reported gifted cluster classes in three of ment in a way that wouldn't tax district resources Until the standards were passed, my district Baccalaureate courses as gifted services in our high our school choice lottery elementary schools and six middle schools that served as official gifted service sites. Those programs and a few other options, here and there, involved more than 150 classroom teachers who would be required to complete the schools, along with College Credit Plus offerings. professional development requirement. So, the very to continue counting those classes as gifted services or whether to revise the service plan and no longer report the courses as formal gifted services. The time and expense involved made it tempting simply not to count the courses as a service. The decision would not change the classroom experience or options for students; it would change only the numbers reported to the state and reflected on our state report card on the gifted indicator. Instead, my district saw this as an ing a professional development plan was in the best reported Advanced Placement and International first decision my district had to make was whether opportunity to improve instructional settings for our students who are gifted. It was clear that implementbeyond the breaking point. interest of our students.

 $26$ 

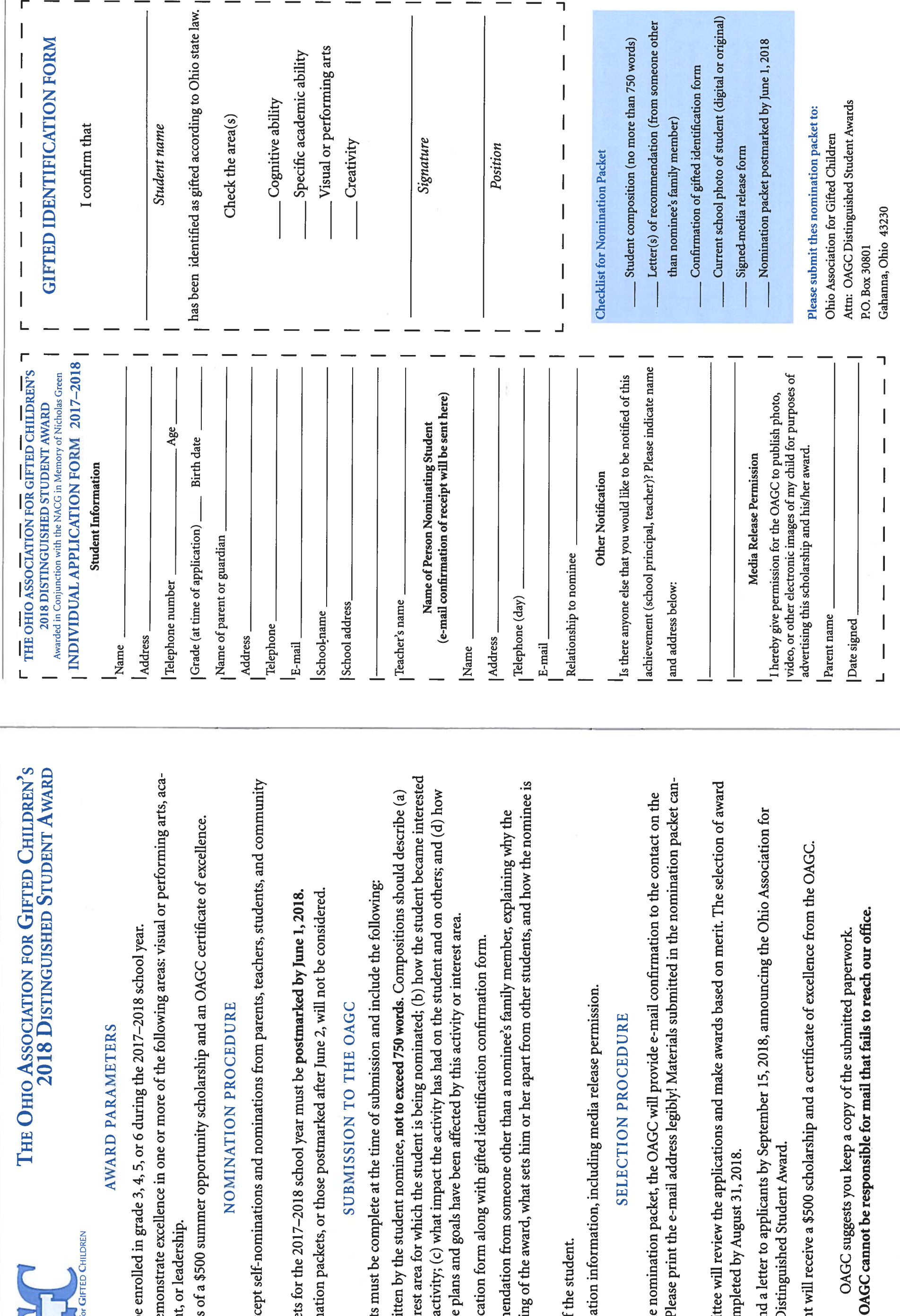

29

OAGC Review Spring 2018

OAGC Review Spring 2018

#### THE OHIO A<br>  $2\ell$

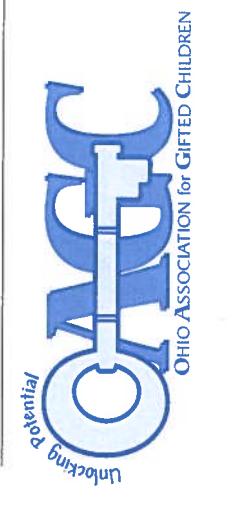

#### **AWARD PARAM**

- Applicants must be enrolled in grade 3, 4, 5, or 6 during th Applicants may demonstrate excellence in one or more of demic achievement, or leadership.  $\bullet$
- The award consists of a \$500 summer opportunity scholar

#### NOMINATION

- The OAGC will accept self-nominations and nominations and civic groups.  $\overline{a}$
- Nomination packets for the 2017-2018 school year must b Incomplete nomination packets, or those postmarked after  $\dot{\mathfrak{g}}$  $\overline{a}$

#### **LOL NOISSINRUS**

All nomination packets must be complete at the time of subm

- A composition written by the student nominee, not to exce the activity or interest area for which the student is being  $r$  or involved in the activity; (c) what impact the activity has the student's future plans and goals
- A completed application form along with gifted identificat
- A letter of recommendation from someone other than a no nominee is deserving of the award, what sets him or her ap affecting others.
	- A current photo of the student.
- Completed nomination information, including media rele

#### SELECTION PRO

- Upon receipt of the nomination packet, the OAGC will propplication form. Please print the e-mail address legibly! N not be returned.
- A selection committee will review the applications and mai winners will be completed by August 31, 2018.  $\bullet$
- The OAGC will send a letter to applicants by September 15 Gifted Children's Distinguished Student Award.
	-
- The award recipient will receive a \$500 scholarship and a c

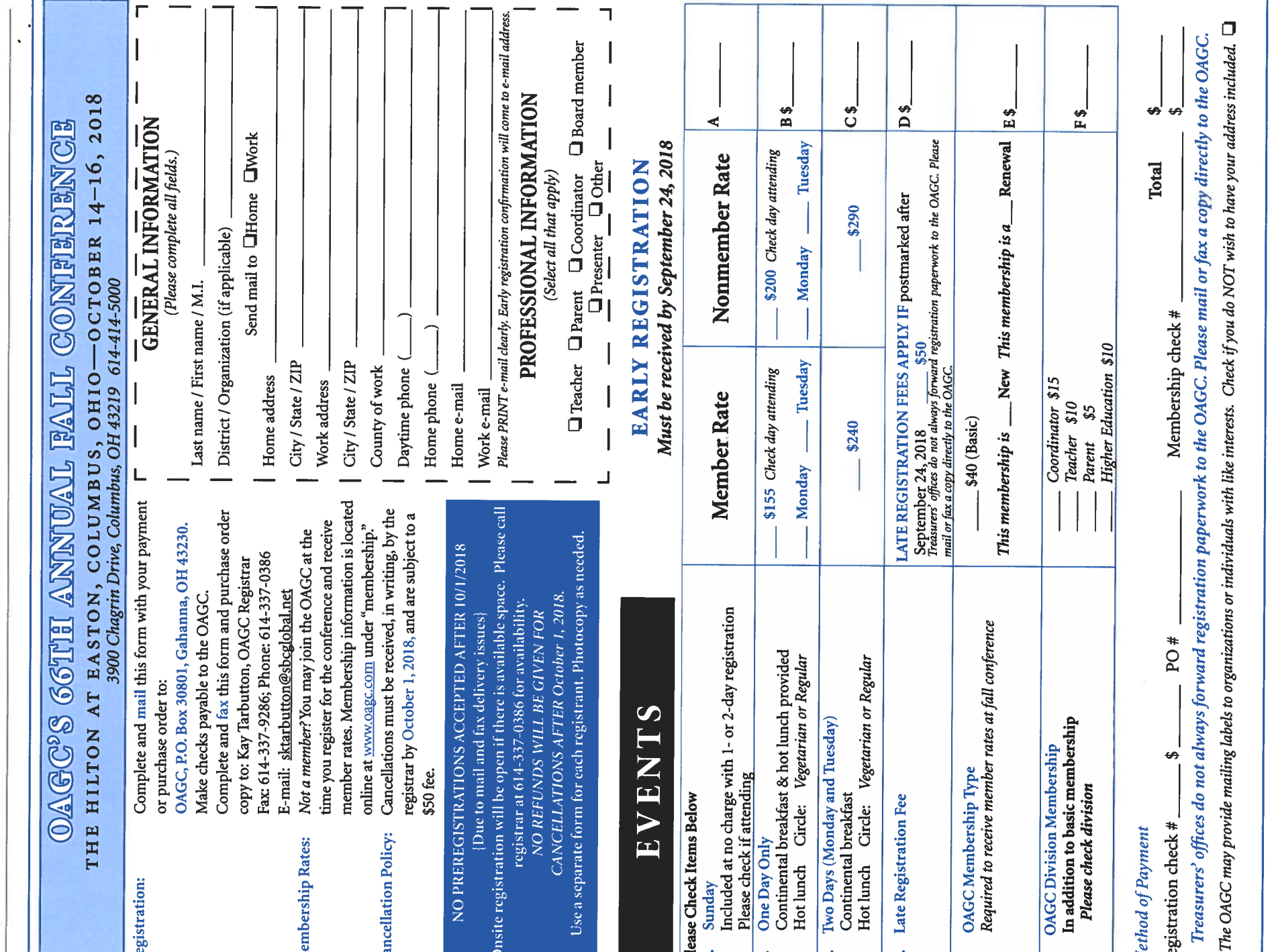

OAGC Review | Spring 2018

#### **Gad** CONTELENTEN **LODGING INTORMATION** 2018 OAGC ANNUAL FALL

We are pleased to announce that the OAGC's 65th Annual Fall Conference will be held at the Hilton Columbus-Easton. In order to receive the special conference rate of \$165.00, please call and make your reservation directly to the hotel by September 21, 2018.

rectly to the OAGC reservation page on the Hilton the OAGC discount is "GIC." You may also go di-Please call 614-414-5000 to secure your reservation with any major credit card. The group code for Web site at http://www.hilton.com/en/hi/groups/ personalized/C/CMHCHHF-GIC-20181014/index. ihtml?WT.mc\_id=POG.

3900 Chagrin Drive, Columbus, OH 43219 Phone: 614-414-5000 · Fax: 614-416-8444 **Hilton Columbus-Easton** 

sales tax will be waived; however, tax-exempt status Cost: \$165.00 plus 7.5 percent county sales tax & 10 percent city bed tax [If you are tax exempt, the county does not apply to the city bed tax.]

FROM THE NORTH: CLEVELAND..

Take Interstate 71 South to Interstate 270 East to the Easton exit (exit #33). Exit onto Easton Way. Remain on Easton Way through one stoplight, crossing over Stelzer Road.

(The hotel is on the corner of Chagrin Drive and Easton Way.) Make a right on Chagrin Drive into the hotel parking lot.

# FROM THE SOUTHWEST: CINCINNATI...

Take Interstate 71 North to Interstate 670 (toward Port Columbus International Airport).

Go past the airport to Interstate 270 North (approximately 1 mile).

Remain on Easton Way through one stoplight, crossing over Take the Easton exit (exit #33) onto Easton Way. Stelzer Road.

(The hotel is on the corner of Chagrin Drive and Easton Way.) Make a right on Chagrin Drive into the hotel parking lot.

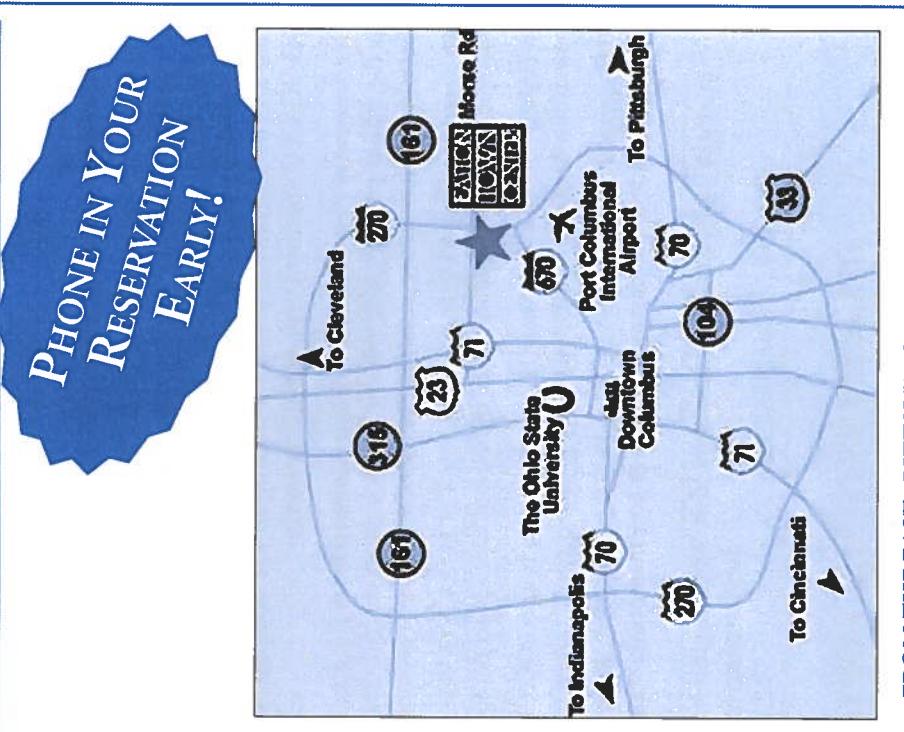

## FROM THE EAST: PITTSBURGH...

Take Interstate 70 West to Interstate 270 North.

Remain on Easton Way through one stoplight, crossing over Take the Easton exit (exit #33) onto Easton Way.

Make a right on Chagrin Drive into the hotel parking lot. Stelzer Road.

(The hotel is on the corner of Chagrin Drive and Easton Way.)

# FROM THE WEST: INDIANAPOLIS...

Take Interstate 70 East to Interstate 670 (airport exit). Remain on Interstate 670 to Interstate 270 North.

Remain on Easton Way through one stoplight, crossing over Take the Easton exit (exit #33) onto Easton Way.

Make a right on Chagrin Drive into the hotel parking lot. Stelzer Road.

(The hotel is on the corner of Chagrin Drive and Easton Way.)

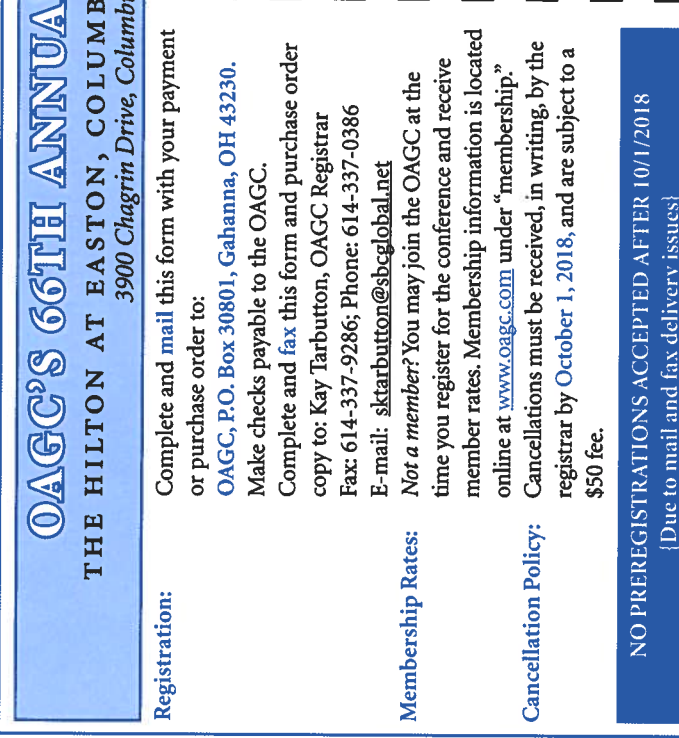

Onsite registration will be open if there is available space. Please call Use a separate form for each registrant. Photocopy as needed, CANCELLATIONS AFTER October 1, 2018. registrar at 614-337-0386 for availability NO REFUNDS WILL BE GIVEN FOR

#### EVENTS

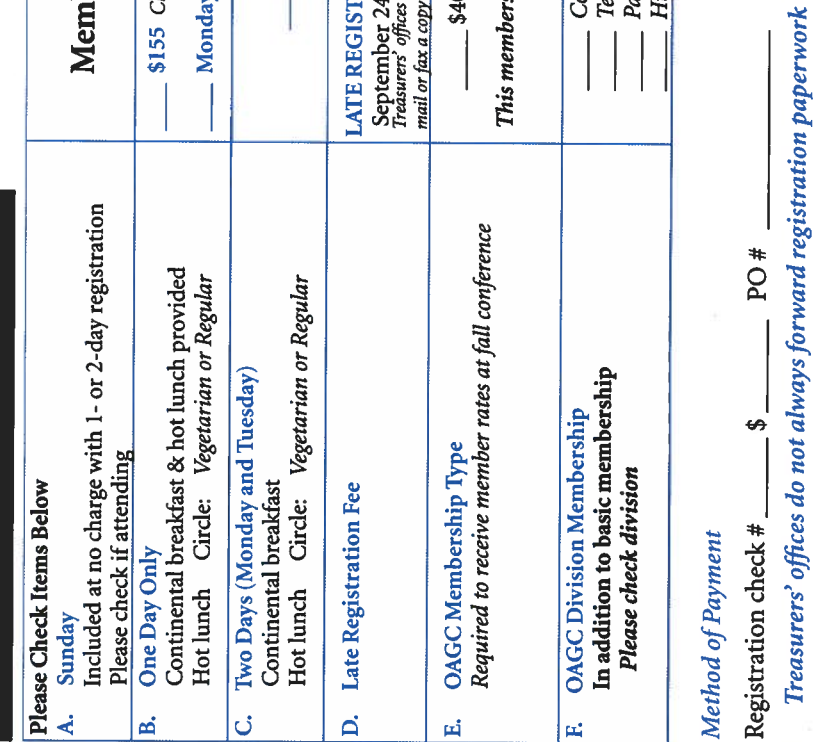

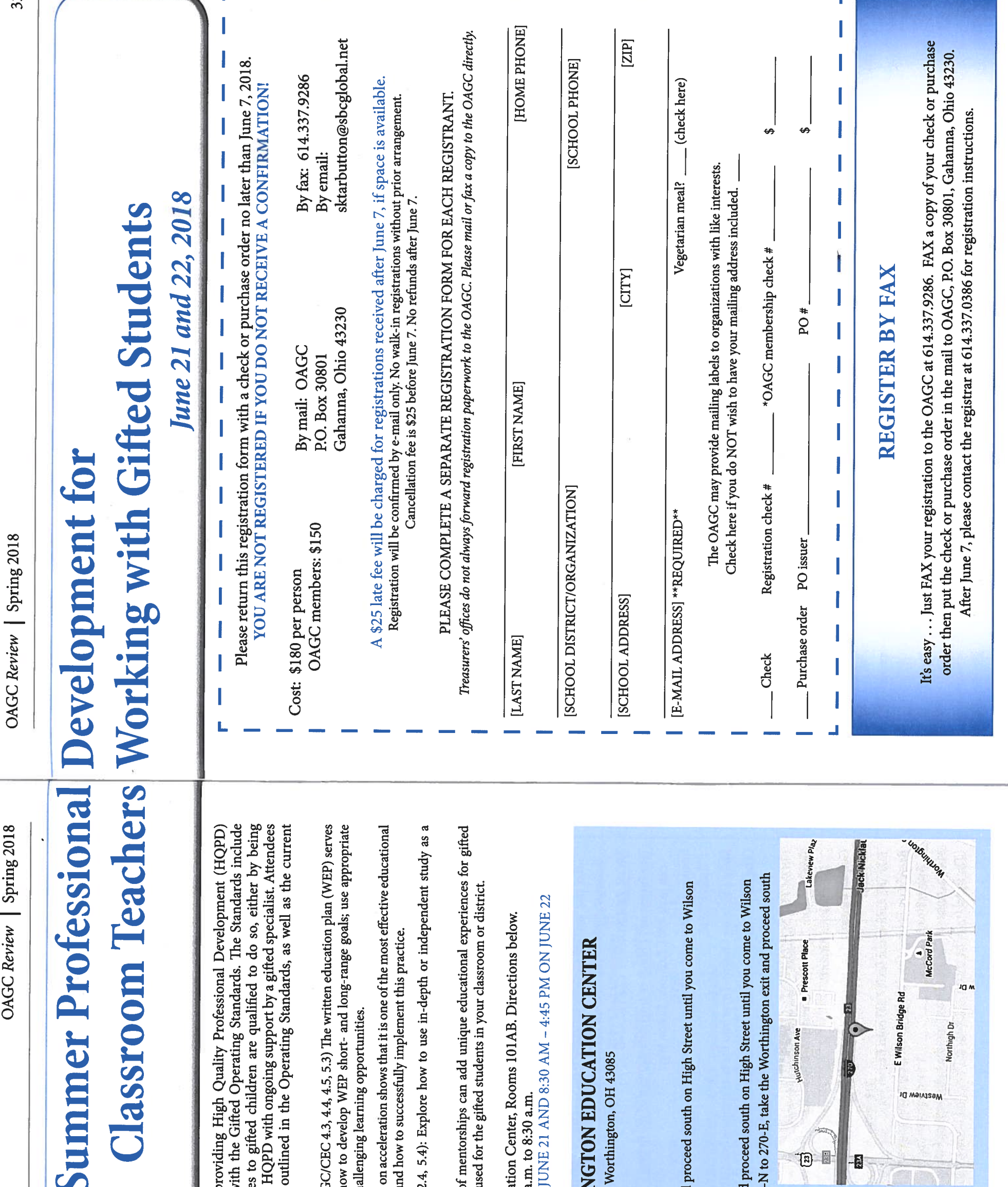

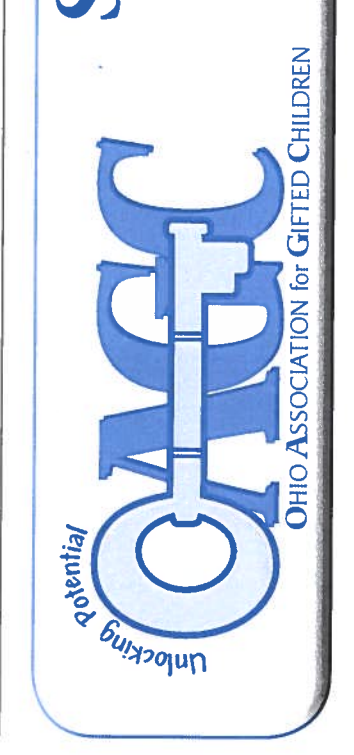

for general educators serving gifted children is committed to profor general educators serving gifted children in accordance with the expectation that educators providing documented services credentialed gifted specialists The Ohio Association for Gifted Children is committed to NAGC/CEC Teacher Preparation Standards:

Development of Written Education Plans (Competencies  $d$ , f, g, h; NAGC, as the master plan to guide services for each gifted student. Learn how assessment information, and evidence-based strategies to promote chall Accel

powerful setting for some gifted students.

Mentorships (Competencies  $a, b, c, d$ , h; NAGC/CEC 2.4): The use of students outside of the classroom. Discover how mentorships can be use

The workshop will be held at Worthington Education (300 AM = 5:45 PM ON JUROGRAM RUNS FROM 8:30 AM = 5:45 PM ON JUROGRAM

#### 召 DIRECTIONS TO THE WORTHI

200 East Wilson Bridge Rd., W

Expect delays around the I-270/23 interchange due to construction!

From the North 71-S to 270-W, take the Worthington exit (#23) and p Bridge Rd. Turn left and proceed 14 mile. Building is on the left. From the South 71-N to 270-W, take the Worthington exti (#23) and  $\Gamma$  Bridge Rd. Turn left and proceed ¼ mile. Building is on the left. 315-N on High Street until you come to Wilson Bridge Rd. Turn left and proceed 14 mile. Building is on the left.

Proceed south on High Street until you come to Wilson Bridge Rd. From the East 270-W (or North) to the Worthington exit (#23). Turn left and proceed 14 mile. Building is on the left.

Proceed south on High Street until you come to Wilson Bridge Rd. From the West 270-E (or South) to the Worthington exit (#23). Turn left and proceed 1/4 mile. Building is on the left.

OAGC Review Spring 2018

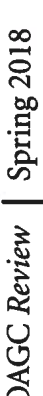

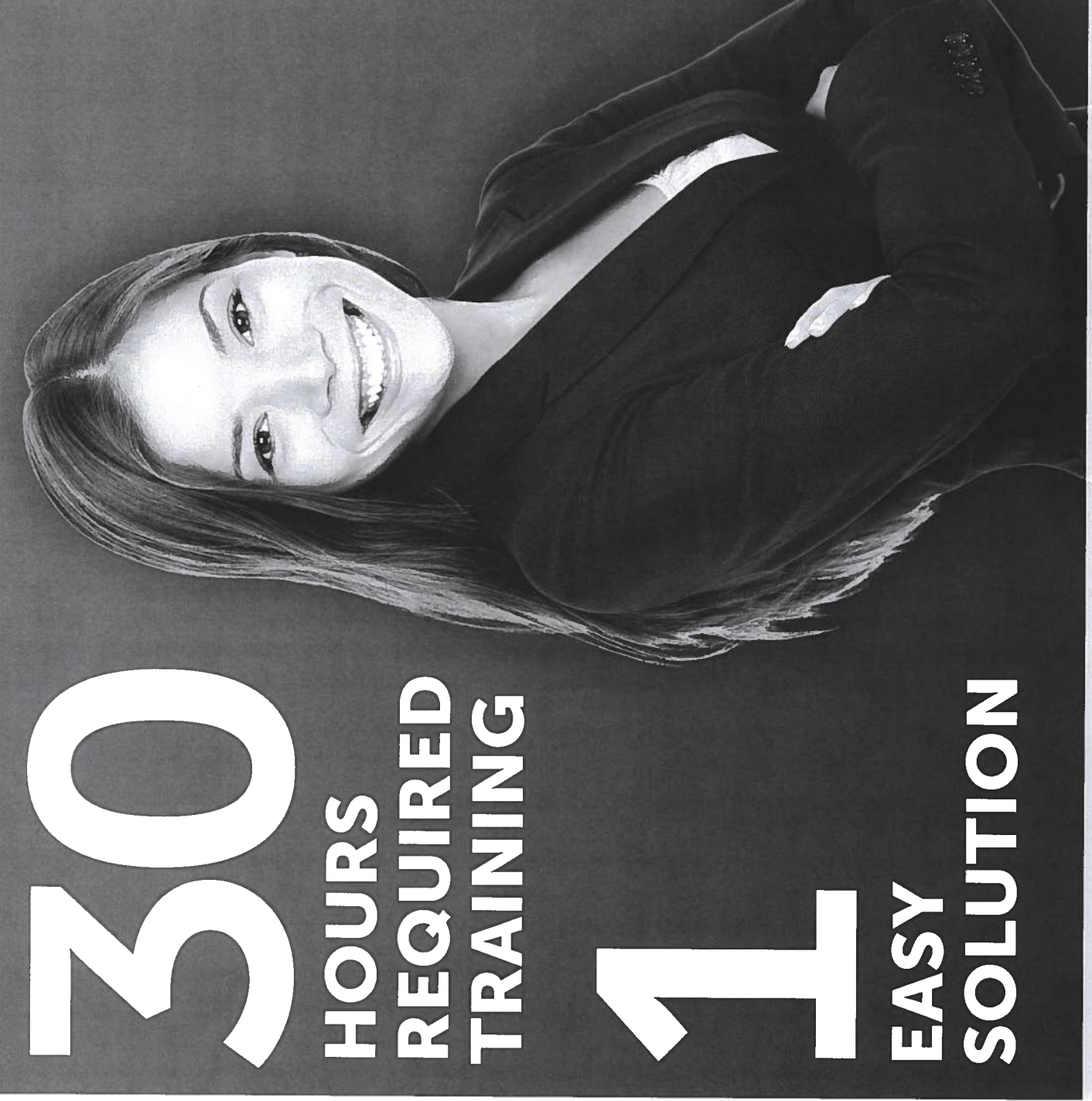

ether to bring you the 30-Hour Core Training bundle. We understand that task. This package is your one stop solution. Register online meeting the new requirement of 30 hours of professional development in gifted education may seem like a daunting pricing. OAGC and GT Ignite have partnered tog now for a 10% discount at gtignite.com/

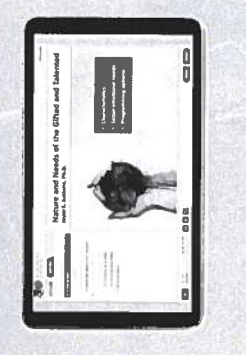

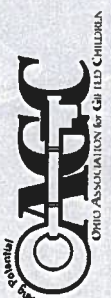

Advanced work for a student of this grade level with regard to technical performance, imagination and improvisation, engagement, expressiveness (music), characterization (drama), and/or temporal and body awareness (dance).

#### Who is eligible?

demonstrate outstanding participation, dedication, and service to the arts in their application and through submission of Scholarships will be awarded to students currently in grades K-12 who are applying for a special program or activity to further encourage or nurture an interest or talent in an area of the visual or performing arts. Qualified candidates will original work or performance. To be eligible for this award, students must not have been awarded another OAGC scholarship within the past 12 months.

# How does a student apply for a scholarship?

An application is available online at www.oagc.com. Please note postmark deadline of November 15.

Each applicant must attach the following completed sections to their application: nominator form (completed by a<br>current OAGC member), parent form, eligibility form, media release form, digital copy of artwork(s) or perfor description, and artist written response sheet. These items are available at www.oagc.com.

Students applying in the area of visual arts shall submit digital photos of two pieces of their original artwork from two different mediums. Students applying in an area of the performing arts shall submit a three- to five-minute digital video of the student presentation of a musical piece or a dramatic or dance performance.

Each applicant must also supply a copy of the brochure for the program.

Each applicant also must have one letter of recommendation from any of the following sources:

- Educational/artistic recommendation-teacher, principal, guidance counselor, or others who know the student in an artistic capacity
	- Personal recommendation-anyone who has known the student for at least one year and is not a family member

#### Scholarship Award Procedures

One scholarship for \$150 will be awarded to a student in grades K-4; one for \$250 for a student in grades 5-8; and one Applications will be reviewed by a committee consisting of the scholarship chair, an OAGC executive board member, for \$350 for a student in grades 9-12. Additional scholarships may be awarded at the discretion of the review committee. and an expert artist in the field of application.

The award will NOT be based on a student's GPA, financial need, or intended college major (where applicable). This scholarship shall not be awarded to provide ongoing lessons.

#### **Application Deadline**

Applications must have a postmark date no later than November 15.

#### **CRITERIA**

Note: While the evaluation criteria are drawn from the ODE criteria of giftedness in the arts, the awarding of a scholarship does not identify the student as gifted. Students who are interested in further understanding gifted identification in the arts are encouraged to consult their district gifted coordinators for more information.

#### **Visual Arts**

Advanced work for a student of this grade level with regard to craftsmanship, design and composition, technical skills, uniqueness, and creativity.

All artwork must be a student's original artwork.

Note also that students should produce individual, original works, and strong preference will be given to students whose pieces are clearly original works, and not reproductions of guided crafts or art projects.

#### Performing Arts

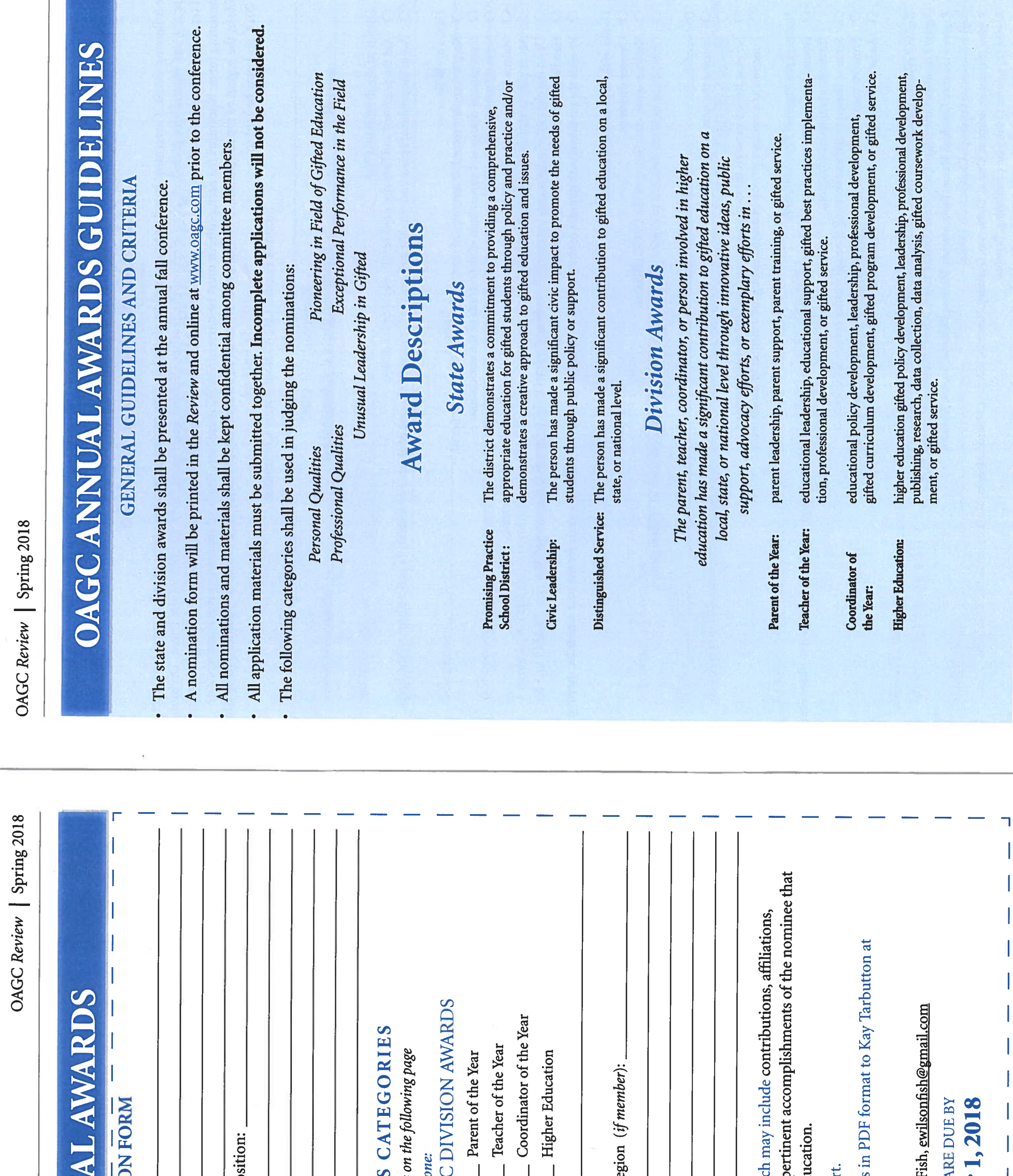

36

 $\overline{37}$ 

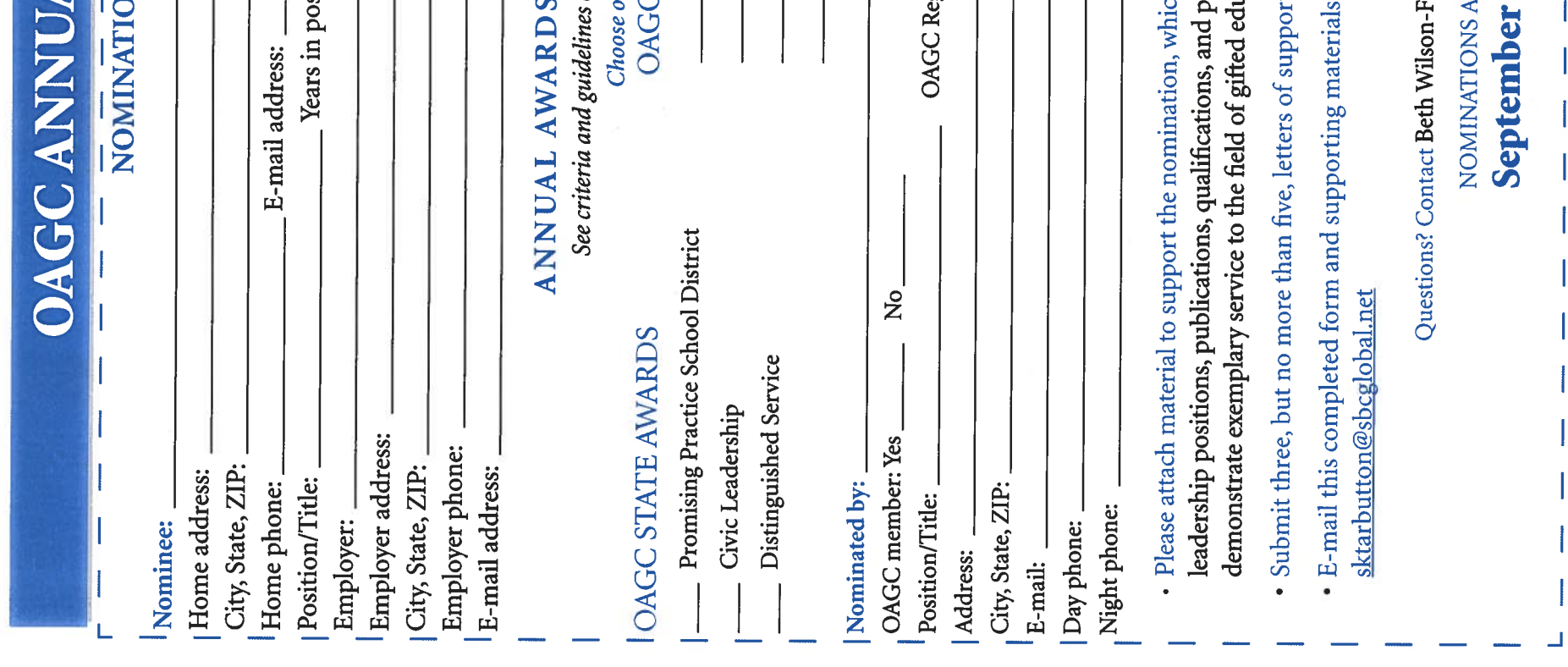

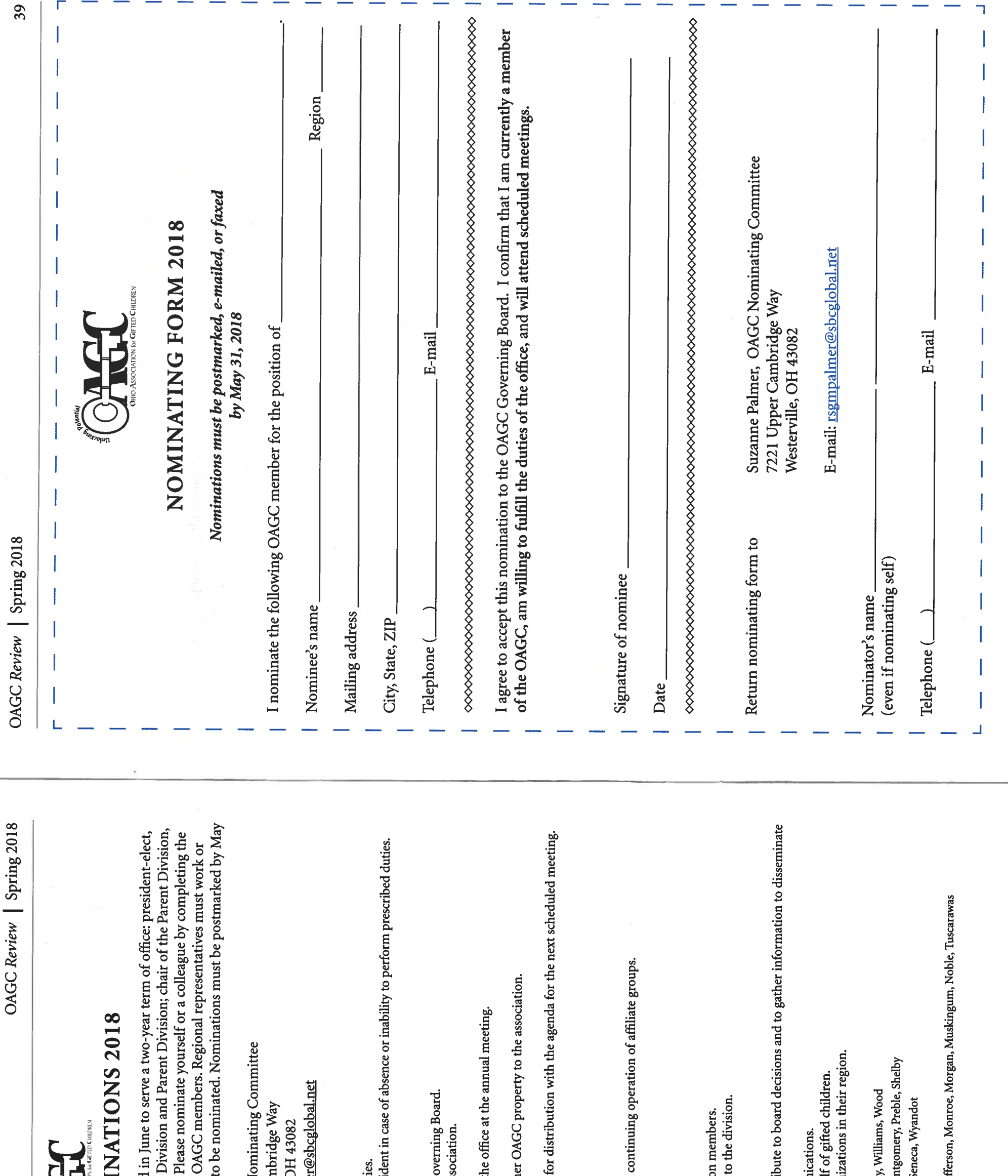

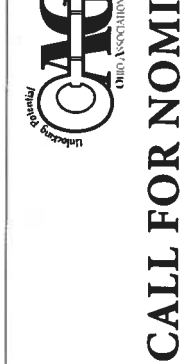

secretary, and second vice president; chair-elects of the Teacher<br>and regional representatives from Regions 2, 4, 6, 8, 10, and 12.<br>nominating form. Nominees for each position must be current veside in the region of repre The following OAGC Governing Board positions will be elected 31, 2018, and may be sent to:

Suzanne Palmer, OAGC N<br>7221 Upper Can Westerville, C<br>E-mail: <u>rsgmpalme</u>

#### Duties of the President-Elect

Aid the president and first vice president in all executive duti<br>Act in the president's place and with the authority of the presi- $\circ$  $\circ$ 

#### Duties of the Secretary

- Keep a complete record of meetings of the OAGC and the G4<br>Have general charge and supervision of the records of the ass  $\circ$ 
	- Serve all notices required by law and by the constitution.  $\circ$
- Make a full report of all matters and business pertaining to th  $\circ$ 
	- Act as secretary of the Executive Committee.
	- Upon the election of a successor, turn over all books and oth Handle all miscellaneous correspondence.  $0000$
- Provide the president with minutes of the previous meeting

## Duties of the Second Vice President

- Oversee divisions.  $\circ$
- Keep an up-to-date listing of the OAGC affiliates.
- Collaborate with the divisions to support the formation and  $\circ$

#### Duties of the Division Chair-Elect/Division Chair  $\circ$

- Become the next division chair.
- Provide leadership for division programming.  $\bigcirc$
- Serve as liaison between the Governing Board and the division<br>Function as a resource person in disseminating information  $\circ$  $\bigcirc$

# **Duties of the Regional Representatives**

- Attend OAGC Governing Board meetings/activities to contril throughout represented region.  $\circ$ 
	- $\circ$
	- Serve as liaison to the membership through regular commun<br>Promote membership and support advocacy efforts on behal<br>Assist in forming new and supporting existing affiliate organ  $\circ$  $\bigcirc$

Region 2 counties: Defiance, Eric, Fulton, Henry, Lucas, Ottawa, Sandusky<br>Region 4 counties: Champaign, Clark, Darke, Greene, Logan, Miami, Mon<br>Region 6 counties: Crawford, Huron, Knox, Marion, Morrow, Richland, S Region 8 counties: Cuyahoga, Geauga, Lake, Lorain

Region 10 counties: Belmont, Carroll, Coshocton, Guernsey, Harrison, Jet Region 12 counties: Columbiana, Mahoning, Trumbull